## МИНИСТЕРСТВО НАУКИ И ВЫСШЕГО ОБРАЗОВАНИЯ РОССИЙСКОЙ ФЕДЕРАЦИИ федеральное государственное бюджетное образовательное учреждение высшего образования

«Тольяттинский государственный университет»

## АРХИТЕКТУРНО-СТРОИТЕЛЬНЫЙ ИНСТИТУТ

(наименование института полностью)

Кафедра «Теплогазоснабжение, вентиляция, водоснабжение и водоотведение»

(наименование кафедры)

08.03.01 Строительство

(код и наименование направления подготовки, специальности))

Теплогазоснабжение и вентиляция

(направленность (профиль)/специализация)

## **БАКАЛАВРСКАЯ РАБОТА**

на тему г. Волгодонск. Индивидуальный жилой дом. Инженерные сети

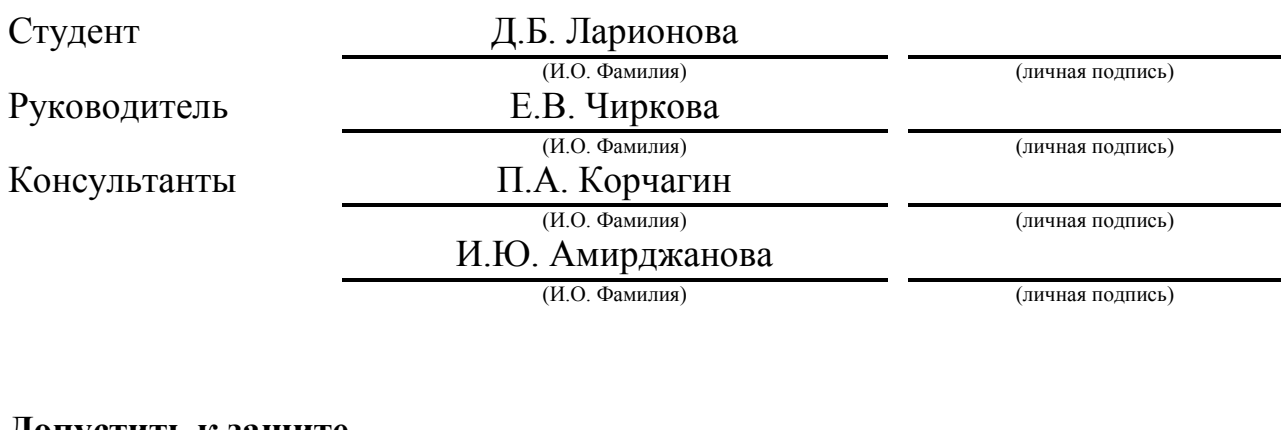

### **Допустить к защите**

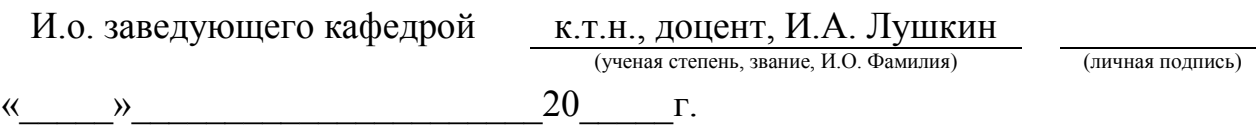

## **АННОТАЦИЯ**

В данной выпускной бакалаврской работе для одноквартирного жилого дома был произведен теплотехнический расчет ограждающих конструкций. Произведено конструирование, гидравлический расчеты и подбор оборудования систем отопления, горячего и холодного водоснабжения. Были определены требуемые воздухообмены для системы вентиляции, а так же было выполнено ее консруирование, расчет и подбор оборудования. Подобрана и расчитана система водоотведения, выполнены расчет и конструирование системы газоснабжения, проработка системы автоматизации, выведены объемы монтажных работ для системы отопления. Проработан раздел безопасности и экологичности технологического объекта.

# **СОДЕРЖАНИЕ**

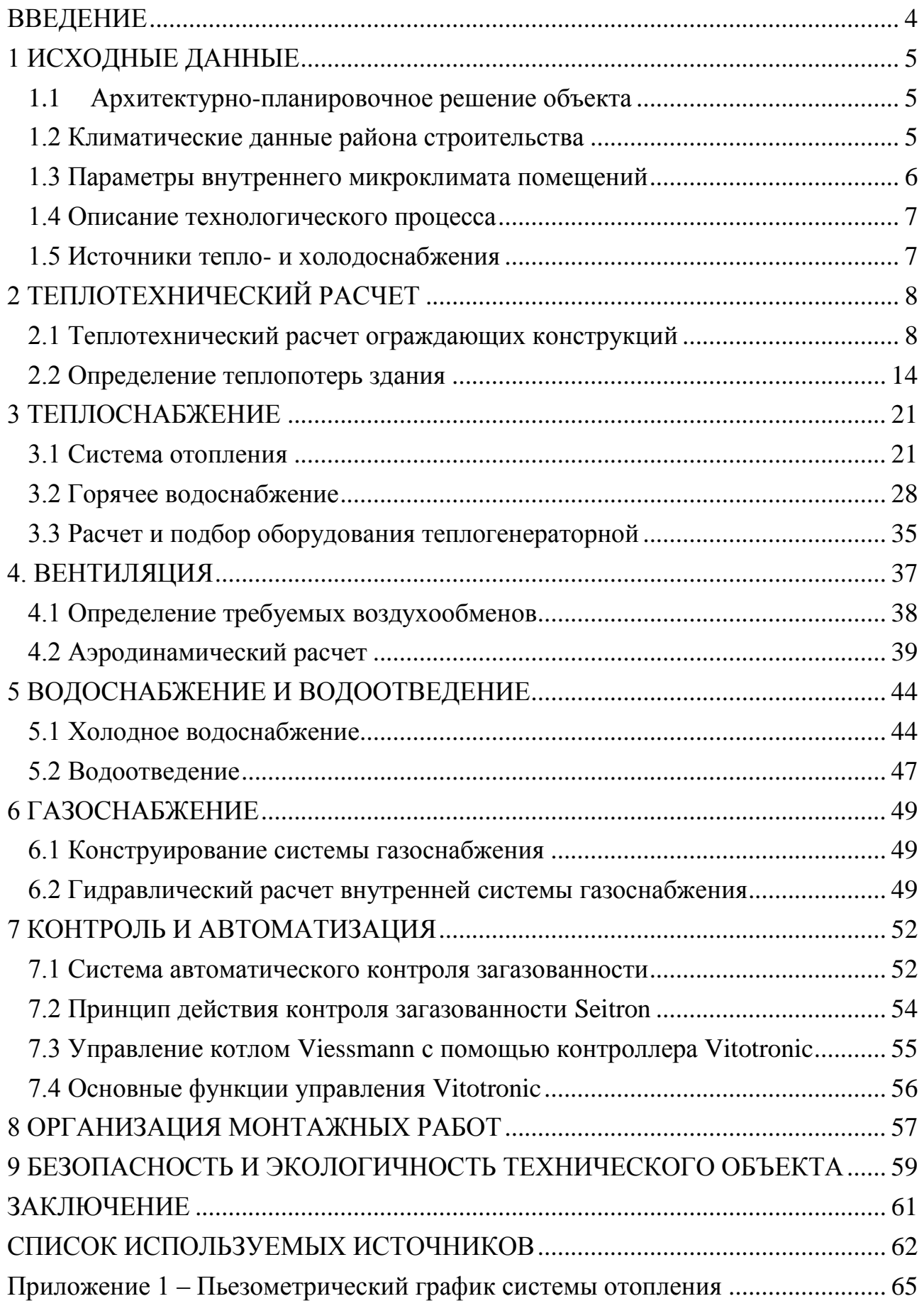

#### **ВВЕДЕНИЕ**

<span id="page-3-0"></span>С каждым днем человечество все сильней сстремится к собственной независимости. Одним из аспектов независимости для человека является собственный дом. С каждым годом строительство частных домов растет. Но и с каждым годом меняются материалы и оборудование, блаодоря которым дом можно осовременить. Неизменными остаютя инженерные коммуникации, которые на протяжении многих лет позволяют человеку вести в доме комфортный образ жизни: отопление, горячее и холодное водоснабжение, вентиляция, водоотведение, газоснабжение. Но только при правильном исполнении данных сетей в доме, человек сможет находится в зоне комфорта, удобства и уюта.

Инженерные системы должны не только обеспечивать человеку комфорт, но и позволять соблюдать санитарно-технические нормы в помещениях для способствования эффективной жизнедеятельности, а также позволить вести экономию ресурсов и средств.

На основе этого задана цель для данной работы: спроектировать инженерные сети индивидуального жилого дома, которые будут соответствовать вещеперечисленным требованиям.

- рассмотреть мероприятия по обеспечению безопасности и экологичности рассматриваемого объекта.

#### **1 ИСХОДНЫЕ ДАННЫЕ**

#### **1.1 Архитектурно-планировочное решение объекта**

<span id="page-4-1"></span><span id="page-4-0"></span>В проекте рассматривается объект – жилой дом для одной семьи. Дом запланированно в Ростовской области, городе Волгодонск. Ориентация главного фасада направлена на юг. Размеры здания в осях составляют 15 х 16,3 М.

Жилой дом имеет три этажа: цокольный (на отм. -2,700), первый (на отм. 0,000), второй (на отм. 3,000). Заглубление цокольного этажа в землю составляет 1 метр. Высота помещения цокольного этажа 2,4, а основного и второго этажей – 2,7 метра.

Наружные стены представленны из вентилируемого фасада (сайдинга), керамического кирпича, пенополистирола и штукатурки по металлической сетке. Кровля здания выполнена из железобетонного перекрытия и утеплена плитами из пенополистирола. Полы цокольного этажа уложены по грунту, в состав входят: стяжка из цементно-песчаный раствор, железобетонное перекрытие, керамзитобетон на керамзитовом песке. Отделка производится с учетом назначения помещения, используются линолеум или керамическая плитка.

#### **1.2 Климатические данные района строительства**

<span id="page-4-2"></span>Климатологические данные приняты для города Ростов-на-Дону, ближайшему к г.Волгодонск согласно СП [1]. Климатичекие параметры сведены в таблицу 1.

|          |                  | А            |           | Б                |              |           |  |  |
|----------|------------------|--------------|-----------|------------------|--------------|-----------|--|--|
| Период   | Темпе-           | Энта-        | Скорость  | Темпе-           | Энта-        | Скорость  |  |  |
| года     | ратура           | льпия        | воздуха   | ратура           | ЛЬПИЯ        | воздуха   |  |  |
|          | $t, {}^{\circ}C$ | $I$ , кДж/кг | $v$ , M/C | $t, {}^{\circ}C$ | $I$ , кДж/кг | $v$ , M/C |  |  |
|          | $\overline{2}$   | 3            | 4         | 5                | 6            | 7         |  |  |
| Теплый   | 27               | 57,4         |           | 30               | 60,7         |           |  |  |
| Холодный |                  |              |           | $-19$            | $-20,9$      | 4,8       |  |  |

Таблица 1 – Клиатические параметры наружного воздуха

Отопительный период района проектирования и его средняя

температура:

 $z_{\text{or}} = 166 \text{ cyrok.}$ 

 $t_{\text{or}} = -1.0$ °C.

## **1.3 Параметры внутреннего микроклимата помещений**

<span id="page-5-0"></span>Выбор нормативных параметров микроклимата в помещении жилого дома необходимо осуществлять в соответствии с требованиями ГОСТ [2].

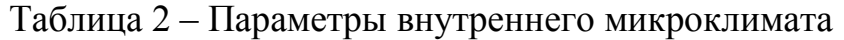

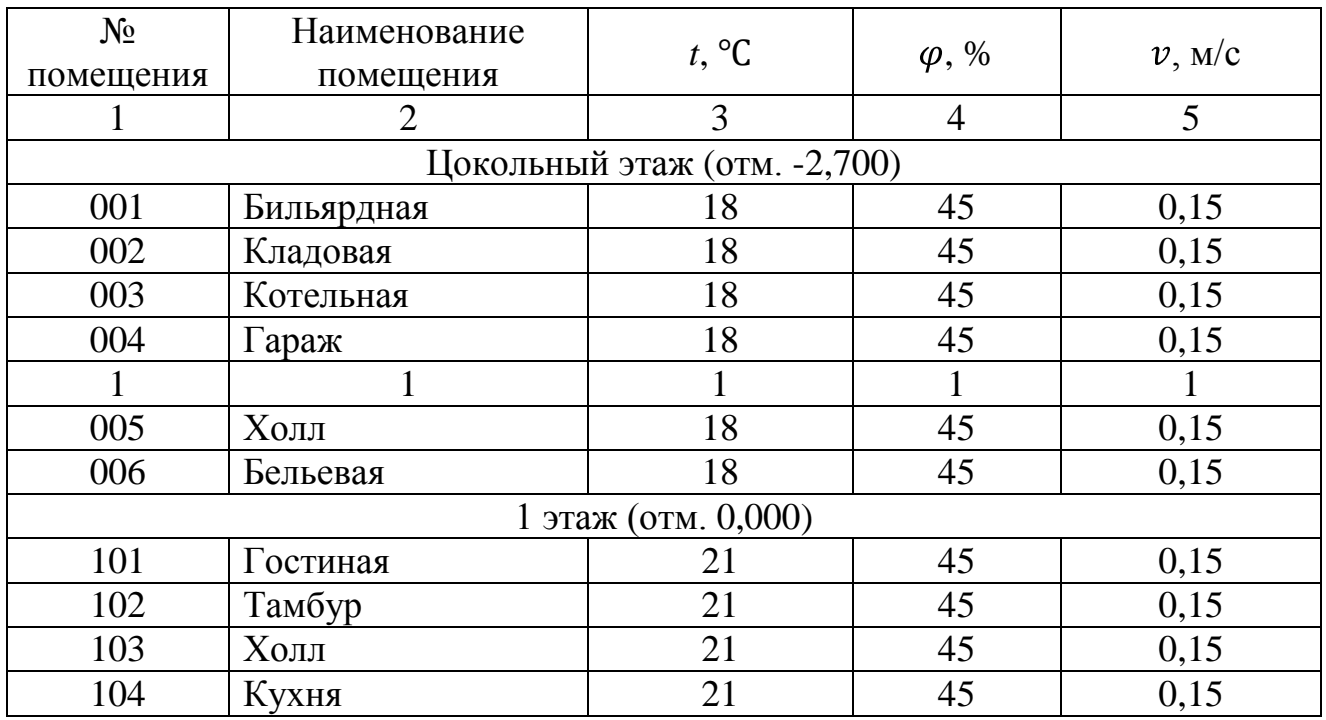

|     |             |                     |    | продолжение таблицы $\mathcal{Z}$ |
|-----|-------------|---------------------|----|-----------------------------------|
| 105 | Столовая    | 21                  | 45 | 0,15                              |
|     |             | 2 этаж (отм. 3,000) |    |                                   |
| 201 | Детская 1   |                     | 45 | 0,15                              |
| 202 | Детская 2   | 21                  | 45 | 0,15                              |
| 203 | Сан. узел   | 24                  | 45 | 0,15                              |
| 204 | Холл        | 21                  | 45 | 0,15                              |
| 205 | Гардеробная | 21                  | 45 | 0,15                              |
| 206 | Спальня     |                     | 45 |                                   |

 $\prod_{\mathbf{p} \in \mathcal{P}} \prod_{\mathbf{p} \in \mathcal{P}} \prod_{\mathbf{p} \in \mathcal{P}} \prod_{\mathbf{p} \in \mathcal{P}} \prod_{\mathbf{p} \in \mathcal{P}} \prod_{\mathbf{p} \in \mathcal{P}} \prod_{\mathbf{p} \in \mathcal{P}} \prod_{\mathbf{p} \in \mathcal{P}} \prod_{\mathbf{p} \in \mathcal{P}} \prod_{\mathbf{p} \in \mathcal{P}} \prod_{\mathbf{p} \in \mathcal{P}} \prod_{\mathbf{p} \in \mathcal{P}} \prod_{\mathbf{p} \in \mathcal{P$ 

#### **1.4 Описание технологического процесса**

<span id="page-6-0"></span>Проектируемый коттедж имеет две зоны, разделенные по назначению: жилая зона и вспомогательная зона. К жилой зоне относятся следующие помещения: гостиная комната, столовая, – на первом этаже, детские комнаты, спальня – на втором. К вспомогательной зоне здания относятся кладовая, теплогенераторная, – на цокольном этаже, кухня, гардеробная, расположенные на верхних этажах.

В жилой зоне проектируемого дома из вредностей будет выделятся только тепло исходящее от людей.

#### **1.5 Источники тепло- и холодоснабжения**

<span id="page-6-1"></span>Источником теплоснабжения проектируемого дома будет являться теплогенераторная с навесным котлом. Теплоносителем в системе отопления является вода с параметрами 90℃ в подающем трубопроводе и 70℃ в обратном, для воды горячего водоснабжения – 60℃.

## **2 ТЕПЛОТЕХНИЧЕСКИЙ РАСЧЕТ**

#### <span id="page-7-1"></span><span id="page-7-0"></span>**2.1 Теплотехнический расчет ограждающих конструкций**

Выполняется согласно СП [4].

Для ограждающих конструкций дома расчет необходимо вести в соответствии с условием: фактическое сопротивление теплопередачи будет не меньше нормируемого.

$$
R_{\Phi} \ge R_{\mathrm{H}} \tag{2.1}
$$

где  $R_{\phi}$  – приведенное сопротивление, м<sup>2</sup> · °C/Bт;

> $R_{\rm H}$  – нормируемое значение сопротивления, м<sup>2</sup> · °C/Bт, определяется в зависимости от градусо-суток выбранного района строительства ГСОП, ℃·сут, по СП [4, табл. 3].

Необходимо вычислить значение градусо-суток для отопительного периода (ГСОП) выбранного района строительства, ГСОП рассчитываются по формуле:

$$
\text{TCOII} = t_{\text{B}} - t_{\text{or}} \cdot z_{\text{or}},\tag{2.2}
$$
\n
$$
\text{TCOII} = 20 - (-1) \cdot 166 = 3154 \,^{\circ}\text{C} \cdot \text{cyr}
$$

По значению ГСОП высчитывается нормируемое значение сопротивления теплопередаче ограждающих конструкций,  $R_0^{\text{hopM}}$ , определяется при помощи метода интерполяции по СП [4, табл. 4].

 $R_{HC}^{HOPM} = 2{,}504 \text{ m}^2 \cdot {}^{\circ}C/B$ T;  $R_{\text{HT}}^{\text{HOPM}} = 3,777 \text{ M}^2 \cdot {}^{\circ}C/B\text{T};$  $R_{\rm OK}^{\rm HOPM} = 0.387 \; {\rm M^2 \cdot {^\circ}C/BT};$ 

 $R_{\Pi\pi}^{\text{HOPM}} = 3{,}319 \text{ M}^2 \cdot {}^{\circ}\text{C/Br}.$ 

Значение сопротивление теплопередаче ограждающей конструкции  $R_k$ ,, расчитываются согласно формуле:

$$
R_k = R_1 + R_2 + \dots + R_n,\tag{2.4}
$$

где  $R_1 - R_n$  – сопротивление теплопередаче каждого слоя, заложенного в ограждающую конструкцию здания,  $(m^2 \cdot {}^{\circ}C)/BT$ .

Для каждого отдельного однородного слоя, заложенного в конструкции здания расчитывается сопротивление теплопередаче согласно формуле:

$$
R_i = \frac{\delta_i}{\lambda_i},\tag{2.5}
$$

где  $\delta_i$  – толщина расчитываемого слоя, заложенного в ограждающую конструкцию здания, м;

 $\lambda_i$  – расчетный коэффициент теплопроводности материала расчитываемого слоя, заложенного в ограждающую конструкцию здания, Вт/(м · °С), все значения выбранных материалов определяются согласно СП [4].

Теплотехнический расчет наружных стен

Конструктивный состав наружной стены представлен в таблице 3.

Таблица 3 – Состав наружной стены

|       |                                               | Толщина       | Теплопроводность         |
|-------|-----------------------------------------------|---------------|--------------------------|
| $N_2$ | Слой                                          | материала,    | материала,               |
|       |                                               | $\delta$ , M  | $\lambda$ , $B_T/(M^0C)$ |
|       | Вентилируемый фасад (сайдинг)                 |               |                          |
| 2     | Кирпич керамический                           | 0,38          | 0,41                     |
|       | на цементно-песчаном растворе                 |               |                          |
| 3     | Пенополистироловые плиты                      | $\mathcal{X}$ | 0,036                    |
| 4     | Листовой<br>(сухая<br>гипсокартон             | 0,01          | 0,21                     |
|       | штукатурка), плотностью 800 кг/м <sup>3</sup> |               |                          |

$$
2,504 = \frac{1}{8,7} + \frac{0,38}{0,41} + \frac{x}{0,036} + \frac{0,01}{0,21} + \frac{1}{23}.
$$

$$
x = 0.036 \t 2.504 - \frac{1}{8.7} + \frac{0.38}{0.41} + \frac{0.01}{0.21} + \frac{1}{23} = 0.049 \text{ m}.
$$

Получившуюся толщину утеплителя необходимо округлить – 0,05 м.

$$
R_0 = \frac{1}{8.7} + \frac{0.38}{0.41} + \frac{0.05}{0.036} + \frac{0.01}{0.21} + \frac{1}{23} = 2.52 \text{ (m}^2 \cdot {}^{\circ}\text{C})/\text{Br}
$$
  
\n
$$
R_0^{\text{HoppM}} \le R_0^{\text{np}};
$$
  
\n
$$
2.504 \text{ (m}^2 \cdot {}^{\circ}\text{C})/\text{Br} \le 2.52 \text{ (m}^2 \cdot {}^{\circ}\text{C})/\text{Br}.
$$

Далее высчитывается коэффициент теплопередачи:

$$
k = \frac{1}{2,52} = 0.4 \, \text{Br}/(\text{m}^2 \cdot {}^{\circ}\text{C}).
$$

Теплотехнический расчет бесчердачного покрытия

Состав бесчердачного покрытия представлен в таблице 4.

Таблица 4 – Состав бесчердачного покрытия

|       |                                   | Толщина      | Теплопроводность         |
|-------|-----------------------------------|--------------|--------------------------|
| $N_2$ | Слой                              | материала,   | материала,               |
|       |                                   | $\delta$ , M | $\lambda$ , $B_T/(M^0C)$ |
|       | Раствор цементно-песчаный         | 0,02         | 0,76                     |
| 2     | Перекрытие железобетонное         | 0,22         | 1,92                     |
| 3     | Пенополистироловые плиты          | X            | 0,036                    |
|       | ТехноНИКОЛЬ<br>Д96<br>Гидробарьер |              |                          |
| 4     | CИ                                |              |                          |

$$
3,777 = \frac{1}{8,7} + \frac{0,22}{1,92} + \frac{0,02}{0,76} + \frac{x}{0,036} + \frac{1}{23}.
$$
  

$$
x = 0,036 \qquad 3,777 - \frac{1}{8,7} + \frac{0,22}{1,92} + \frac{0,02}{0,76} + \frac{1}{23} = 0,125 \text{ m}.
$$

Получившуюся толщину утеплителя необходимо округлить – 0,13 м.

$$
R_0 = \frac{1}{8,7} + \frac{0,012}{0,08} + \frac{0,13}{0,036} + \frac{1}{23} = 3,92 \text{ (m}^2 \cdot {}^{\circ}\text{C})/\text{Br}.
$$
  
\n
$$
R_0^{\text{HOPM}} \le R_0^{\text{IP}};
$$
  
\n
$$
3,777 \text{ (M}^2 \cdot {}^{\circ}\text{C})/\text{Br} \le 3,92 \text{ (M}^2 \cdot {}^{\circ}\text{C})/\text{Br}.
$$

Далее высчитывается коэффициент теплопередачи:

$$
k = \frac{1}{3.92} = 0.255 \,\mathrm{Br/(m^2 \cdot {^{\circ}C})}.
$$

Теплотехнический расчет полов по грунту

Состав полов на грунте представлен в таблице 5.

Таблица 5 – Состав полов на грунте

|                             |                                | Толщина       | Теплопроводность         |
|-----------------------------|--------------------------------|---------------|--------------------------|
| $N_2$                       | Слой                           | материала,    | материала,               |
|                             |                                | $\delta$ , M  | $\lambda$ , $B_T/(M^0C)$ |
|                             | Плитка из керамогранита        | 0,02          | 0,2                      |
| $\mathcal{D}_{\mathcal{L}}$ | Раствор цементно-песчаный      | 0,02          | 0,76                     |
| 3                           | Плита минераловатная           | $\mathcal{X}$ | 0,036                    |
| 4                           | Перекрытие железобетонное      | 0,22          | 1,92                     |
| 5                           | Керамзитобетон на керамзитовом | 0,05          | 0,2                      |
|                             | песке                          |               |                          |

$$
2,358 = \frac{1}{8,7} + \frac{x}{0,036} + \frac{0,22}{1,92} + \frac{0,05}{0,2} + \frac{0,02}{0,76} + \frac{0,02}{0,2} + \frac{1}{12}.
$$
  

$$
x = 0,036 \qquad 2,358 - \frac{1}{8,7} + \frac{0,22}{1,92} + \frac{0,05}{0,2} + \frac{0,02}{0,76} + \frac{0,02}{0,2} + \frac{1}{12} = 0,06 \text{ m}.
$$

Получившуюся толщину утеплителя необходимо округлить – 0,1 м.

$$
R_0 = \frac{1}{8.7} + \frac{0.1}{0.036} + \frac{0.22}{1.92} + \frac{0.05}{0.2} + \frac{0.02}{0.76} + \frac{0.02}{0.2} + \frac{1}{12} = 3.47 \, (\text{m}^2 \cdot {}^{\circ}\text{C})/\text{Br}.
$$
\n
$$
R_0^{\text{HOPM}} \le R_0^{\text{IP}};
$$
\n
$$
2.358 \, (\text{m}^2 \cdot {}^{\circ}\text{C})/\text{Br} \le 3.47 \, (\text{m}^2 \cdot {}^{\circ}\text{C})/\text{Br}.
$$
\n
$$
\text{QA} = \text{B} \cdot \text{B} \cdot \text{B} \cdot \text{B} \cdot \text{B} \cdot \text{B} \cdot \text{B} \cdot \text{B} \cdot \text{B} \cdot \text{B} \cdot \text{B} \cdot \text{B} \cdot \text{C}
$$

$$
k = \frac{1}{3,47} = 0.288 \,\mathrm{Br/(m^2 \cdot {^{\circ}C})}.
$$

## Теплотехнический расчет окон

Конструкция окна из профиля ПВХ с однокамерным стеклопакетом. Межстекольное расстояние в камере составляет 12 мм.

Для выбранных окон приведенное сопротивление теплопередаче составляет:

$$
R_{\rm Q}^{\rm np} = 0.34 \, \mathrm{m}^2 \cdot {}^{\circ}\mathrm{C/Br}
$$

Далее высчитывается коэффициент теплопередачи:

$$
k = \frac{1}{0.34} = 2.941 \,\mathrm{Br/(m^2 \cdot {^{\circ}C})}.
$$

Теплотехнический расчет наружных дверей

Для наружных дверей проектируемого здания приведенное сопротивление теплопередаче определяется согласно формуле:

$$
R_0 = 0.6 \cdot R_{req}^{\text{HC}}, \tag{2.8}
$$

где  $R_0$  – сопротивление тепопередаче ограждающих конструкций,  $(M^{20}C)/Br$ ;  $R_{rea}^{HC}$  - сопротивление теплопередаче наружных стен,  $(M^{20}C)/Br$ ;

$$
R_{req}^{\text{HC}} = \frac{n \cdot (t_{\text{B}} - t_{\text{H}})}{\alpha_{\text{B}} \cdot \Delta t_{n}},
$$
\n(2.9)

где  $n -$  коэффициент, выражающий зависимость положения наружной поверхности ограждающих конструкций по отношению к наружному воздуху;

 $\Delta t_{\text{H}}$  – нормируемый температурный перепад между температурой внутреннего воздуха  $t_{\rm B}$  и температурой внутренней поверхности  $\tau_{\rm B}$ ограждающей конструкции, °С, определяется по СП [4, таб.5], 4°С; Подставив все данные в формулу (2.9) получим:

$$
R_{req}^{\text{HC}} = \frac{1 \cdot (21 - (-19))}{8.7 \cdot 4} = 1,149 \text{ (m}^2 \cdot {}^{\circ}\text{C})/\text{Br}.
$$

Находим приведенное сопротивление теплопередаче для наружных дверей, подставив в формулу (2.8) соответствующие значения:

$$
R_0 = 0.6 \cdot 1.149 = 0.689 \, (\text{m}^2 \cdot {}^{\circ}\text{C})/\text{Br}.
$$

Далее высчитывается коэффициент теплопередачи:

$$
k = \frac{1}{0,689} = 1,451 \,\mathrm{Br/(m^2 \cdot {^\circ}C)}.
$$

Все результаты теплотехнического расчета сведены в общую таблицу 6.

| Наименование<br>ограждающей<br>конструкции<br>здания | Толщина<br>ограждающей<br>конструкции<br>здания,<br>$\delta$ , M | Приведенное<br>сопротивление<br>теплопередаче<br>ограждающей<br>конструкции,<br>$R_0$ , $(M^2 \cdot {}^{\circ}C)/BT$ | Коэффициент<br>теплопередачи<br>ограждающей<br>конструкции,<br>k, $B_T/(M^2 \cdot {}^{\circ}C)$ |
|------------------------------------------------------|------------------------------------------------------------------|----------------------------------------------------------------------------------------------------|-------------------------------------------------------------------------------------------------|
| Наружная стена                                       | 0,44                                                             | 2,52                                                                                                    | 0.4                                                                                             |
| Бесчердачное<br>покрытие                             | 0,420                                                            | 3,92                                                                                                    | 0,255                                                                                           |
| Полы на грунте                                       | 0,41                                                             | 3,47                                                                                                    | 0,288                                                                                           |
| Окно                                                 | Профиль ПВХ.<br>Однокамерный<br>стеклопакет                      | 0,34                                                                                                    | 2,941                                                                                           |
| Наружная дверь                                       | Двойные двери                                                    | 0,689                                                                                                    | 1,451                                                                                           |

Таблица 6– Результаты теплотехнического расчета ограждающих конструкций

## **2.2 Определение теплопотерь здания**

<span id="page-13-0"></span>При определении теплопотерь в доме цчитываются как основные теплопотери через ограждающие конструкции, так и дополнительные потери тепло за счет инфильтрации воздуха. Помимо общих теплопотерь следует учесть количество выделяемого бытового тепла. Для точного определения теплопотерь здания необходимо составить уравнение теплового баланса.

$$
Q_0 = Q + Q_{\text{HH}\phi} - Q_{\text{6bT}} \tag{2.10}
$$

где  $Q$  – потери тепла через наружные ограждающие конструкции, Вт;  $Q_{\mu H\phi}$  – потери тепла за счет инфильтрирующего воздуха, Вт;  $Q_{6MT}$  – выделения бытового тепла внутри здания, Вт, принимается из расчета 10 Вт м<sup>2</sup>

Для подсчета теплопотерь отдельными помещениями и зданием в целом необходимо иметь строительные чертежи с поэтажными планами и разрезами отапливаемого здания, на которых должны быть указаны размеры и назначения помещений. Для подсчета добавочных теплопотерь учитывается сторона света, на которую направленна ограждающая конструкция.

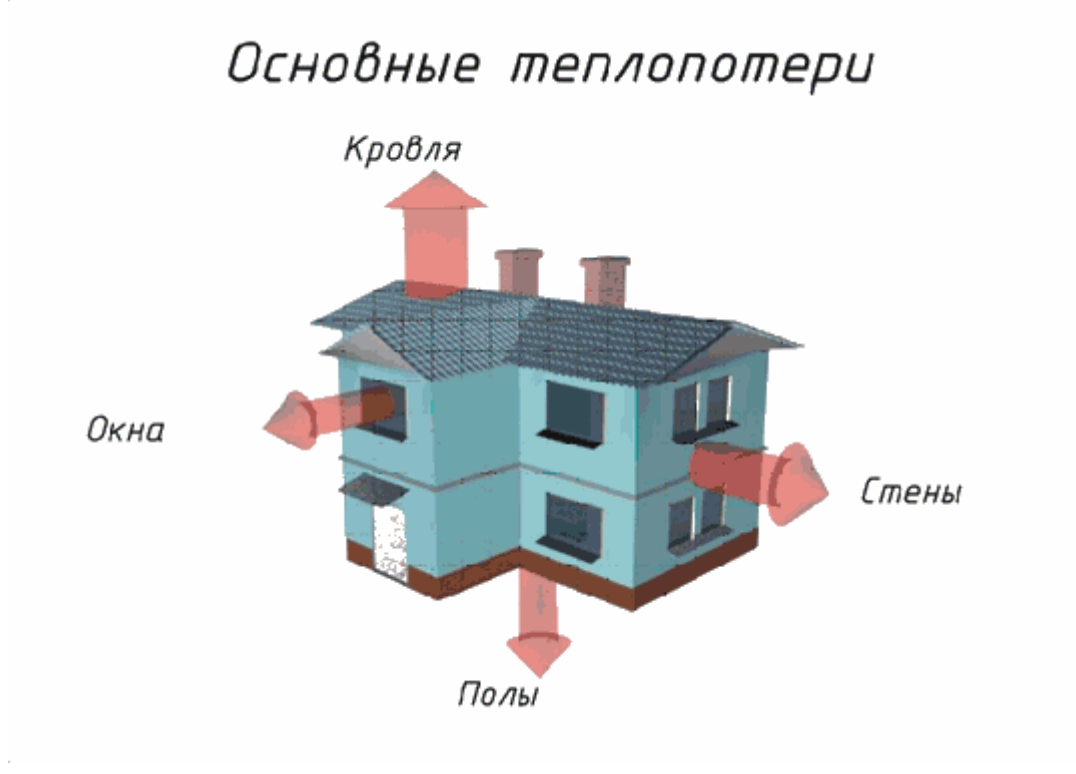

Рисунок 1 – Схема теплопотерь здания Расчет теплопотерь оформлен в таблицу 7.

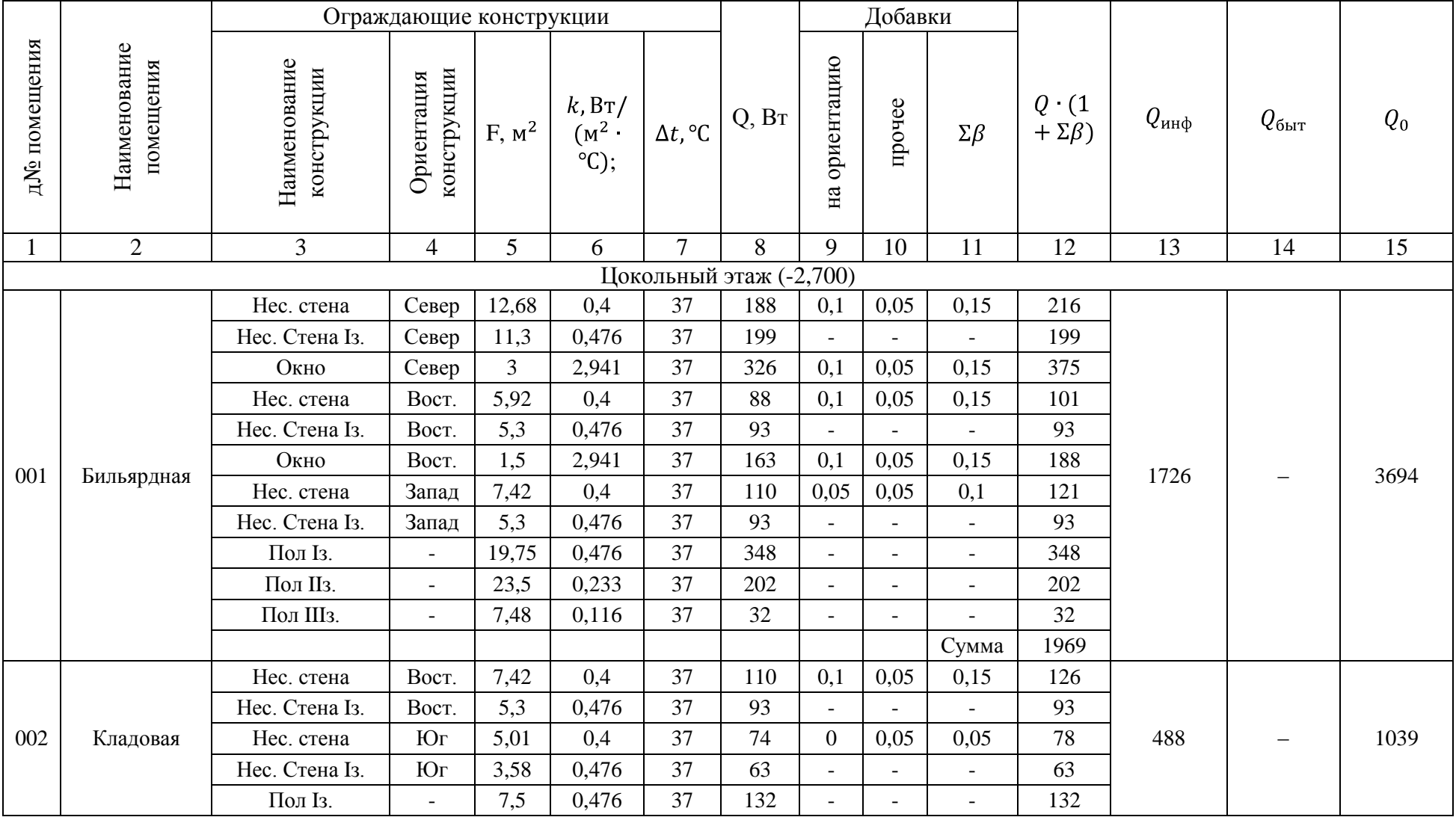

# Таблица 7 – Теплопотери через ограждающие конструкции и на нагрев инфильтрирующегося воздуха

# Продолжение таблицы 7

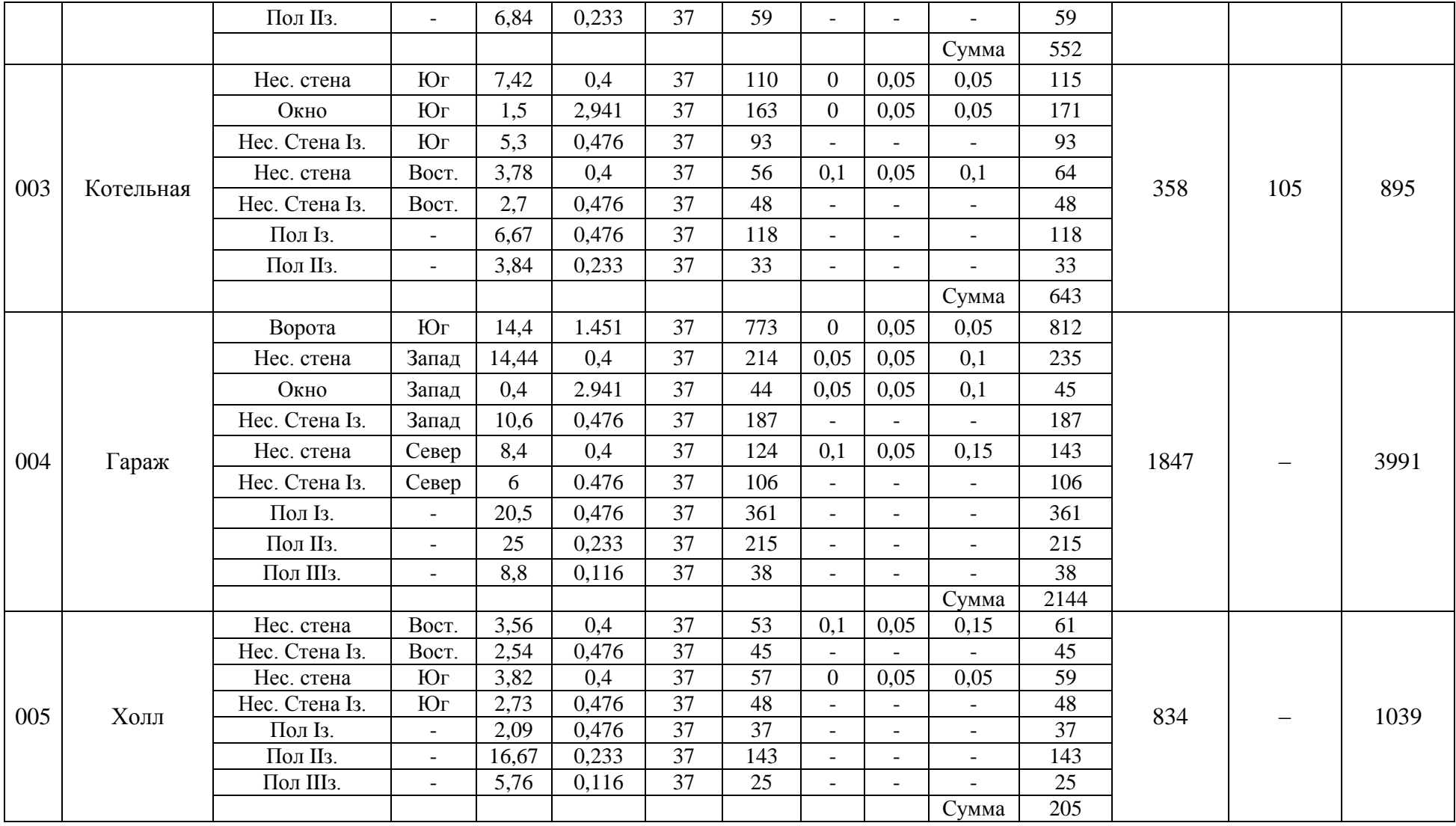

# Продолжение таблицы 7

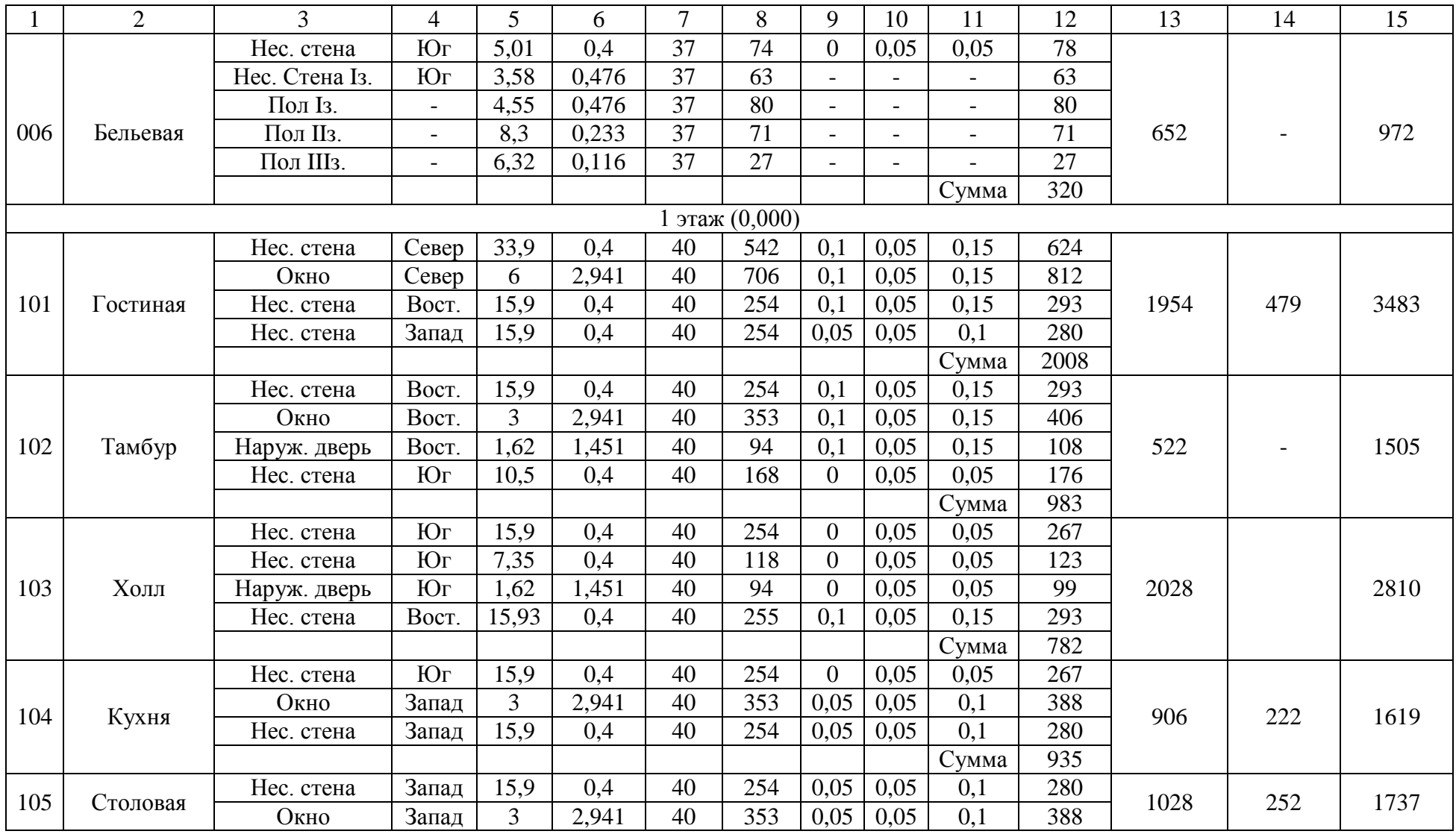

Продолжение таблицы 7

|     | $\overline{2}$   | 3          | $\overline{4}$           | 5     | 6     | 7  | 8   | 9              | 10                       | 11                       | 12   | 13   | 14  | 15   |
|-----|------------------|------------|--------------------------|-------|-------|----|-----|----------------|--------------------------|--------------------------|------|------|-----|------|
|     |                  | Нес. стена | Север                    | 15,9  | 0,4   | 40 | 254 | 0,1            | 0,05                     | 0,15                     | 293  |      |     |      |
|     |                  |            |                          |       |       |    |     |                |                          | Сумма                    | 961  |      |     |      |
|     |                  | Нес. стена | Север                    | 12,03 | 0,4   | 40 | 192 | 0,1            | 0,05                     | 0,15                     | 221  |      |     |      |
| 201 | Детская 1        | Окно       | Север                    | 2,7   | 2,941 | 40 | 318 | 0.1            | 0.05                     | 0.15                     | 365  | 726  | 221 | 1317 |
|     |                  | Потолок    | $\overline{\phantom{a}}$ | 22,12 | 0,255 | 40 | 226 |                |                          |                          | 226  |      |     |      |
|     |                  |            |                          |       |       |    |     |                |                          | Сумма                    | 812  |      |     |      |
|     |                  | Нес. стена | Север                    | 15,15 | 0,4   | 40 | 242 | 0,1            | 0.05                     | 0.15                     | 279  |      |     |      |
|     |                  | Окно       | Север                    | 2,7   | 2,941 | 40 | 318 | 0.1            | 0,05                     | 0,15                     | 365  |      |     |      |
| 202 | Детская 2        | Нес. стена | Boct.                    | 15,9  | 0,4   | 40 | 254 | 0.1            | 0,05                     | 0,15                     | 293  | 808  | 274 | 1750 |
|     |                  | Потолок    | $\overline{\phantom{a}}$ | 27,36 | 0,255 | 40 | 279 |                |                          |                          | 279  |      |     |      |
|     |                  |            |                          |       |       |    |     |                |                          | Сумма                    | 1216 |      |     |      |
|     |                  | Нес. стена | Boct.                    | 15,9  | 0,4   | 43 | 273 | 0,1            | 0,05                     | 0,15                     | 315  |      |     |      |
|     | 203<br>Сан. узел | Нес. стена | Юг                       | 10,02 | 0,4   | 43 | 172 | $\overline{0}$ | 0.05                     | 0.05                     | 181  | 717  | 184 | 1230 |
|     |                  | Потолок    | $\overline{\phantom{a}}$ | 18,42 | 0,255 | 43 | 202 | $\blacksquare$ | $\overline{\phantom{0}}$ | $\overline{\phantom{0}}$ | 202  |      |     |      |
|     |                  |            |                          |       |       |    |     |                |                          | Сумма                    | 697  |      |     |      |
|     |                  | Нес. стена | Вост.                    | 15,9  | 0,4   | 40 | 254 | 0,1            | 0,05                     | 0,15                     | 293  |      |     |      |
|     |                  | Нес. стена | Юг                       | 15,9  | 0,4   | 40 | 254 | $\overline{0}$ | 0,05                     | 0,05                     | 267  |      |     |      |
|     |                  | Нес. стена | Юг                       | 7,86  | 0,4   | 40 | 126 | $\Omega$       | 0,05                     | 0,05                     | 132  |      |     |      |
| 204 | Холл             | Нес. стена | Запад                    | 15,9  | 0,4   | 40 | 254 | 0,05           | 0,05                     | 0,1                      | 280  | 2561 |     | 4431 |
|     |                  | Нес. стена | Север                    | 6,39  | 0,4   | 40 | 102 | 0,1            | 0,05                     | 0,15                     | 118  |      |     |      |
|     |                  | Потолок    | $\overline{\phantom{a}}$ | 76,6  | 0,255 | 40 | 781 | $\overline{a}$ | $\overline{a}$           | $\overline{\phantom{0}}$ | 781  |      |     |      |
|     |                  |            |                          |       |       |    |     |                |                          | Сумма                    | 1870 |      |     |      |
|     |                  | Нес. стена | Юг                       | 15,9  | 0,4   | 40 | 254 | $\overline{0}$ | 0,05                     | 0,05                     | 267  |      |     |      |
|     |                  | Нес. стена | Запад                    | 15,9  | 0,4   | 40 | 254 | 0.05           | 0.05                     | 0,1                      | 280  |      |     |      |
| 205 | Гардеробная      | Окно       | Запад                    | 2,7   | 2,941 | 40 | 318 | 0,05           | 0,05                     | 0,1                      | 349  | 1142 |     | 2325 |
|     |                  | Потолок    | $\overline{\phantom{a}}$ | 28,09 | 0,255 | 40 | 287 | $\overline{a}$ | $\overline{\phantom{0}}$ | $\overline{a}$           | 287  |      |     |      |
|     |                  |            |                          |       |       |    |     |                |                          | Сумма                    | 1183 |      |     |      |

Продолжение таблицы 7

|     |         |            |                          |       | O     |    |     |      | 10                       | 11                       | $1^{\circ}$<br>∸∸ | 13   | 14  | IJ   |
|-----|---------|------------|--------------------------|-------|-------|----|-----|------|--------------------------|--------------------------|-------------------|------|-----|------|
|     |         | Нес. стена | $C$ ebep                 | 15,9  | 0,4   | 40 | 254 | 0,1  | 0,05                     | 0,15                     | 293               |      |     |      |
|     |         | Нес. стена | Запад                    | 15,9  | 0,4   | 40 | 254 | 0,05 | 0,05                     | 0,1                      | 280               |      |     |      |
| 206 | Спальня | Окно       | Запад                    | 2,7   | 2,941 | 40 | 318 | 0,05 | 0,05                     | 0,1                      | 349               | 1142 | 280 | 2070 |
|     |         | Потолок    | $\overline{\phantom{0}}$ | 28,09 | 0,255 | 40 | 287 |      | $\overline{\phantom{0}}$ | $\overline{\phantom{0}}$ | 287               |      |     |      |
|     |         |            |                          |       |       |    |     |      |                          | <b>C</b> ymma            | 1208              |      |     |      |

## **3 ТЕПЛОСНАБЖЕНИЕ**

### **3.1 Система отопления**

<span id="page-20-1"></span><span id="page-20-0"></span>В данном коттедже рассматривается проект тупиковой горизонтальной двухтрубной системы отопления.

Система отопления прокладывается в здании по периметру на всех трех этажах. Трубы подающей и обратной магистрали уложены в штрабе, которая расположена в полу.

Отопительные приборы устанавливаются под окнами, либо вдоль наружной стены. Температура воды, которая является теплоносителем 90- 70℃. Материал используемых труб - сталь. На каждом радиаторе для удаления воздуха используются автоматический отвод воздуха, предустановленный на радиаторе.

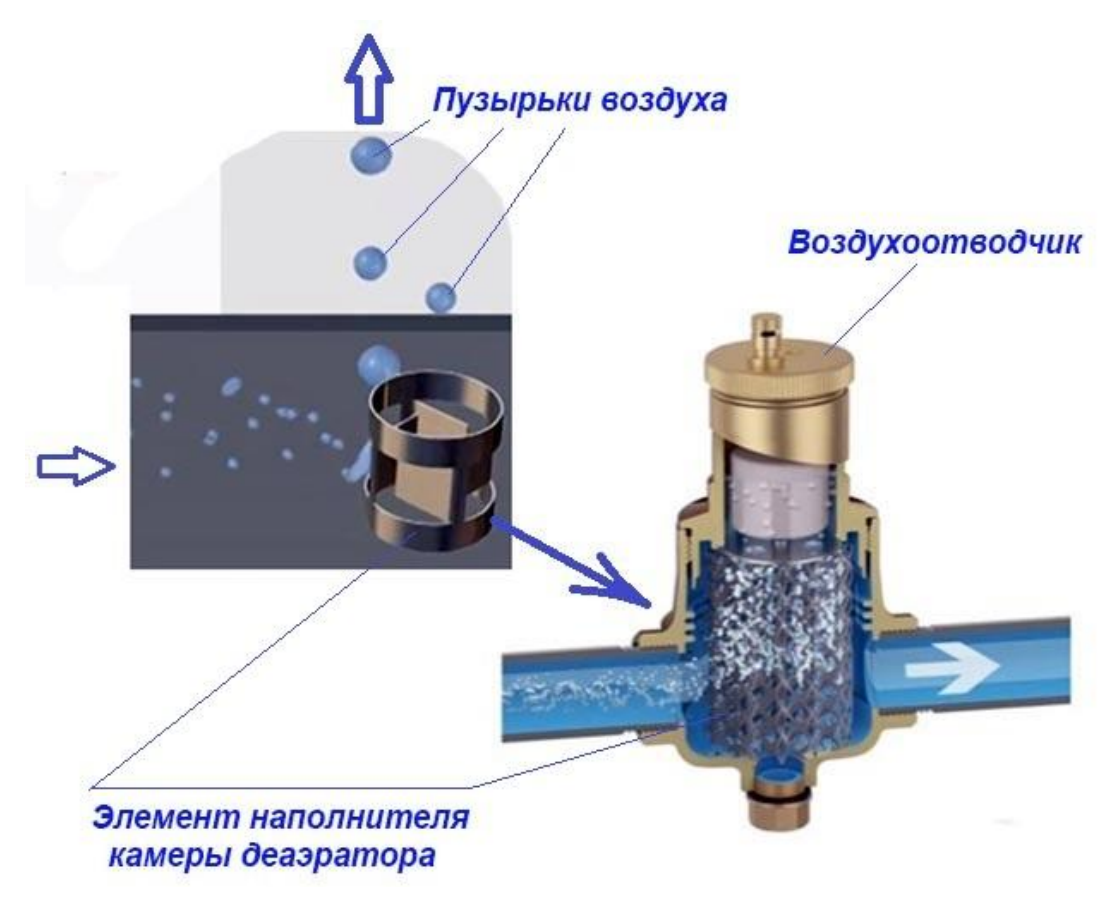

Рисунок 2 – Схема работы воздухоотводчика автоматического

#### 3.1.1 Гидравлический расчет горизонтальной двухтрубной системы

Целью гидравлического расчета, при условии использования располагаемого давления насоса в котле, являются: обеспечение бесшумности работы системы отопления, определение диаметров участков системы отопления; подбор регулирующих клапанов, устанавливаемых на ветках, стояках и подводках отопительных приборов;

Располагаемое давление для создания циркуляции воды  $P_p$ , Па, задается давлением создаваемым циркуляционным насосом, расположенным в котле.

Р<sup>р</sup> насоса составляет 13,55 кПа. Необходимо подобрать диаметры труб так, чтобы давление в системе отопления не превышало располагаемое.

Результаты расчетов сводятся в таблицу 8.

Таблица 8 – Гидравлический расчет системы отопления

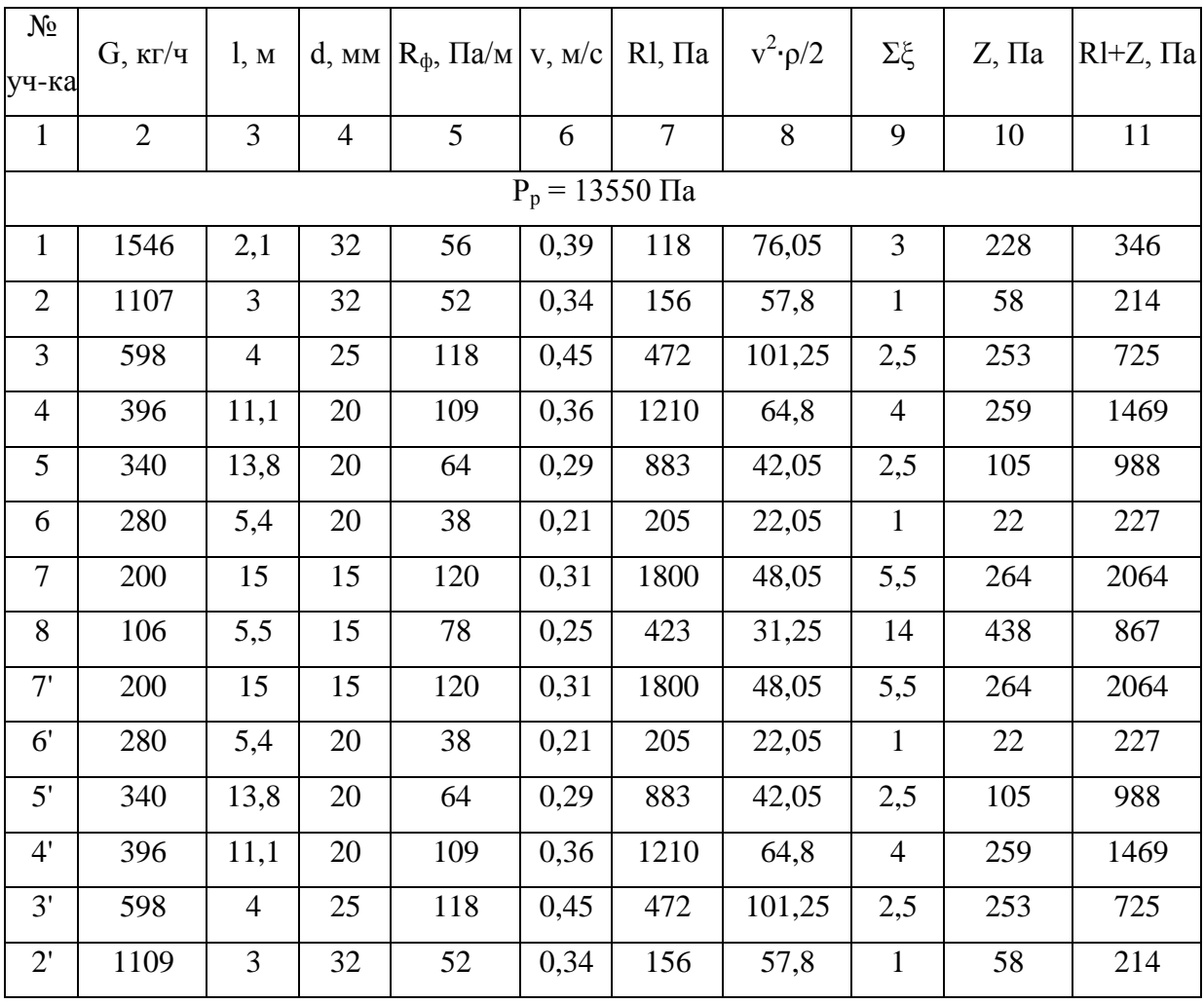

Продолжение таблицы 8

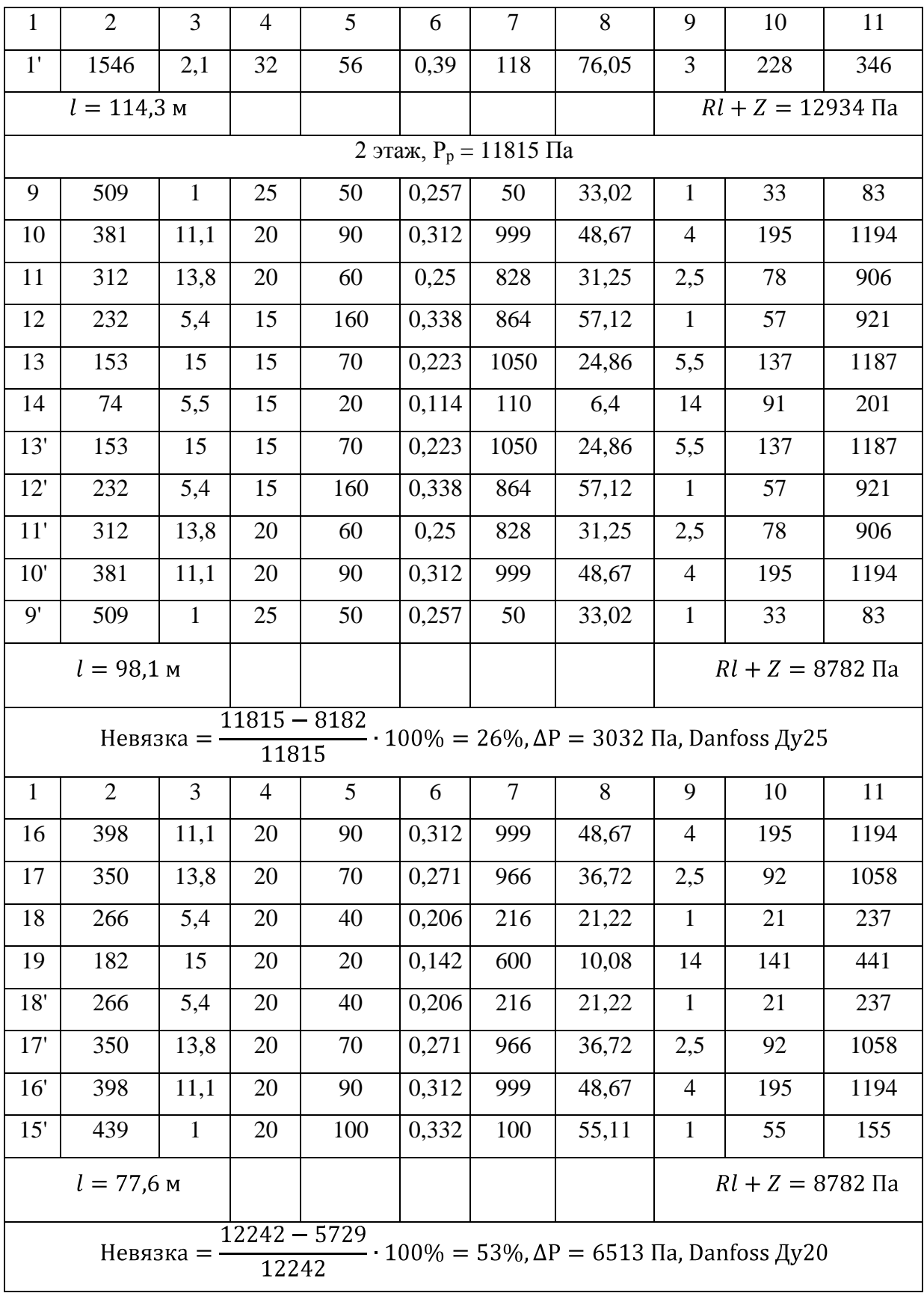

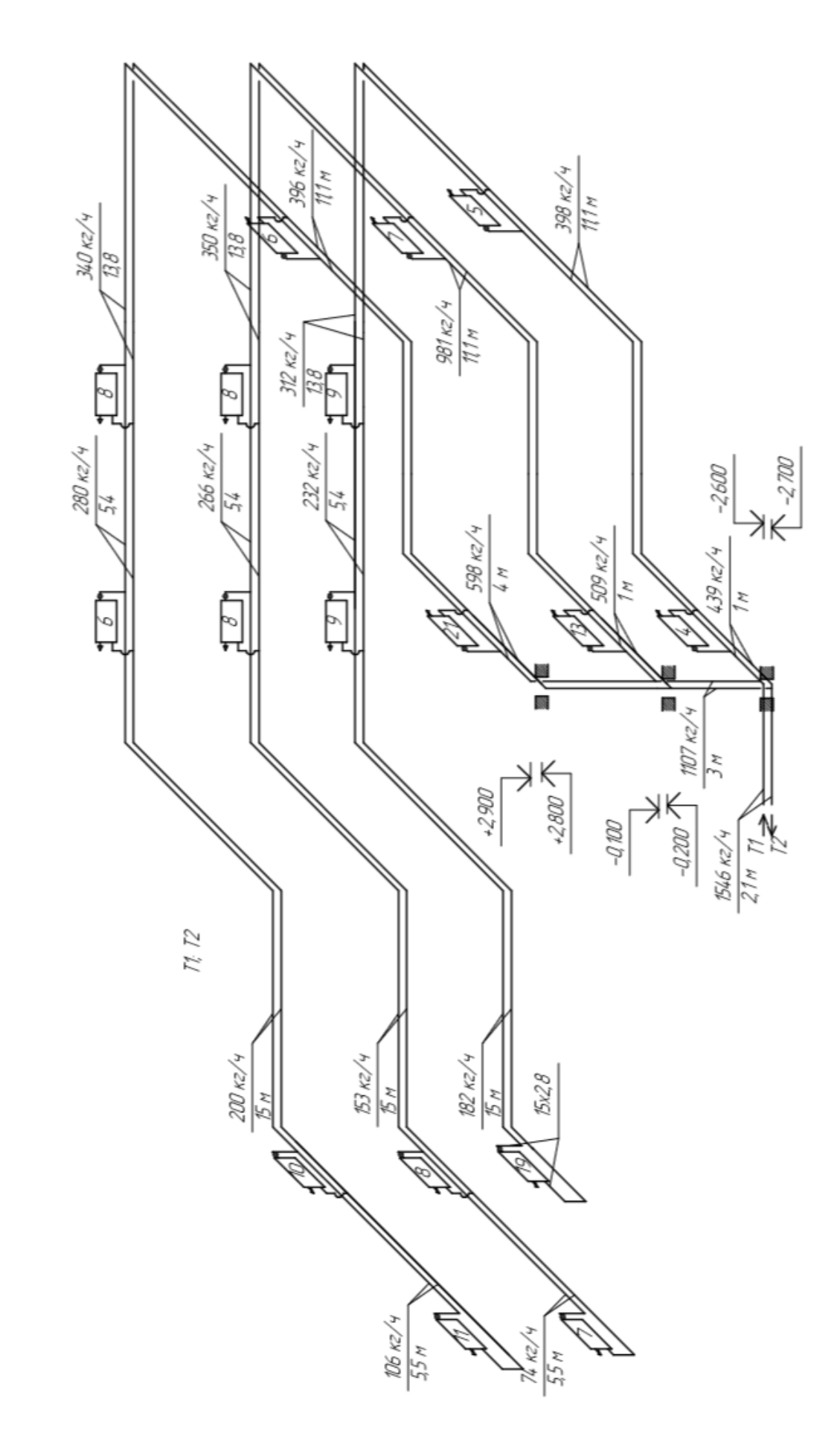

Рисунок 1 – Расчетная схема системы отопления

#### 3.1.2 Подбор отопительных приборов

Для помещения определяется необходимая теплопередача отопительного прибора, Вт:

$$
Q_{\text{np}} = Q_{\text{nom}} - \beta_{\text{rp}} \cdot Q_{\text{rp}} \tag{3.1}
$$

где,  $Q_{\text{TD}}$  – теплоотдача участков труб, с открытым расположением. в пределах помещения: подводки, к отопительным приборам, Вт;  $\beta_{\text{TD}}$  – коэффициент, показывающий зависимость от месторасположения, а также изоляции труб, принятый 0,9.

Расчетная площадь поверхности радиаторов отопления определяется согласно формуле:

$$
F_{\rm np} = \frac{Q_{\rm np}}{q_{\rm np}}\tag{3.2}
$$

где *q*пр – расчетная плотность теплового потока с одного метра прибора,  $Br/m<sup>2</sup>$ , определяемая по формуле (3.3).  $Q_{\text{m}}$  – то же что и в (3.1);

$$
q_{\rm np} = q_{\rm Hom} \cdot \frac{\Delta t_{\rm cp}}{70}^{1+n} \cdot \frac{G_{\rm np}}{360}^{p} \tag{3.3}
$$

где *n*, *p*, – коэффициенты, показывающие влияние гидравлических и конструктивных особенностей на коэффициент теплоотдачи прибора, которые равны *n* = 0,3 *p* = 0,02 – для секционного радиатора с подачей воды сверху вниз;

 $q_{\scriptscriptstyle {\rm HOM}}$  – номинальная плотность теплового потока,  ${\rm Br}/{\rm M}^2$ , при

стандартных условиях работы для радиатора равна 588 Вт/м<sup>3</sup>;  $G_{\text{TD}}$  - расход воды в радиаторе, кг/час.

 $t_{\rm cn}$  – перепад температуры между показателями температур теплоносителя и окружащей среды, °С, который определяется согласно формуле (3.4).

$$
\Delta t_{\rm cp} = \frac{t_{\rm BX} - t_{\rm BDX}}{2} - t_{\rm nom} \tag{3.4}
$$

где  $t_{\text{bx}} - t_{\text{bmx}}$  – разница температур на входе и на выходе в радиаторе, °С;  $t_{\text{max}}$  – температура окружающего воздуха в помещении, °С.

После расчитывается количество секций для каждого отопительного прибора согласно формуле:

$$
N = \frac{F_{\text{np}} \cdot \beta_4}{f_{\text{cek}} \cdot \beta_3} \tag{3.5}
$$

где  $\beta_3$  – коэффициент, учитывающий взаимное облучение секций в приборе, принимается 1;

 $\beta_4$  – коэффициент, учитывающий свободный способ установки прибора под окном, принимается 1,02.

– площадь одной секции радиатора, м<sup>2</sup>, принимаемая согласно паспорту прибора  $f_{\text{cek}} = 0.47 \text{ m}^2$ .

 $F_{\text{m}}$  – то же что в (3.2);

Результаты расчета сводятся в таблицу 9.

| № помещения | $Q_{\text{nom}}$ | $G_{\text{np}}$ | $t_{BX}$ | $t_{\rm{BBX}}$ | $\Delta t_{cp}$ | $q_{\text{np}}$ | $Q_{\text{np}}$ | $\mathbf{F}$   | $\beta_3$ | $\beta_4$ | ${\bf N}$        |
|-------------|------------------|-----------------|----------|----------------|-----------------|-----------------|-----------------|----------------|-----------|-----------|------------------|
|             | 2                | 3               | 4        | 5              | 6               | 7               | 9               | 10             | 11        | 12        | 13               |
| 001(1)      | 1847             | 42,1            | 90       | 70             | 60              | 485             | 1847            | $\overline{4}$ | 0,986     | 1,02      | 9шт.             |
| 001(2)      | 1847             | 42,1            | 90       | 70             | 60              | 485             | 1847            | $\overline{4}$ | 0,986     | 1,02      | 9шт.             |
| 002         | 895              | 40,8            | 90       | 70             | 60              | 485             | 895             | $\overline{2}$ | 1,003     | 1,02      | $4 \text{ III}$  |
| 004         | 3991             | 182             | 90       | 70             | 60              | 485             | 3991            | 8              | 0,977     | 1,02      | 19<br>ШT.        |
| 005         | 1039             | 47,4            | 90       | 70             | 60              | 485             | 1039            | $\overline{2}$ | 0,998     | 1,02      | 5 шт.            |
| 006         | 972              | 44,3            | 90       | 70             | 60              | 485             | 972             | $\overline{2}$ | 1,000     | 1,02      | $4 \text{ mT}$ . |
| 101(1)      | 1741,5           | 39,7            | 90       | 70             | 60              | 485             | 1741,5          | $\overline{4}$ | 0,987     | 1,02      | 8 шт.            |
| 101(2)      | 1741,5           | 39,7            | 90       | 70             | 60              | 485             | 1741,5          | $\overline{4}$ | 0,987     | 1,02      | 8 шт.            |
| 102         | 1505             | 68,6            | 90       | 70             | 60              | 485             | 1505            | 3              | 0,989     | 1,02      | $7 \mu$ T.       |
| 104         | 2810             | 128,1           | 90       | 70             | 60              | 485             | 2810            | 6              | 0,980     | 1,02      | 13<br>ШТ.        |
| 105         | 1619             | 73,8            | 90       | 70             | 60              | 485             | 1619            | $\overline{3}$ | 0,988     | 1,02      | $7 \mu$ T.       |
| 106         | 1737             | 79,2            | 90       | 70             | 60              | 485             | 1737            | $\overline{4}$ | 0,987     | 1,02      | 8 шт.            |
| 201         | 1317             | 60,1            | 90       | 70             | 60              | 485             | 1317            | 3              | 0,992     | 1,02      | 6 шт.            |
| 202         | 1750             | 79,8            | 90       | 70             | 60              | 485             | 1750            | $\overline{4}$ | 0,987     | 1,02      | 8 шт.            |
| 203         | 1230             | 56,1            | 90       | 70             | 56              | 445             | 1230            | 3              | 0,992     | 1,02      | 6 шт.            |
| 204         | 4431             | 202,1           | 90       | 70             | 60              | 485             | 4431            | 9              | 0,977     | 1,02      | 21<br>ШT.        |
| 205         | 2325             | 106             | 90       | 70             | 60              | 485             | 2325            | 5              | 0,983     | 1,02      | 11<br>ШT.        |
| 206         | 2070             | 94,4            | 90       | 70             | 60              | 485             | 2070            | $\overline{4}$ | 0,984     | 1,02      | 10<br>ШТ.        |

Таблица 9 - Подбор отопительных приборов

### **3.2 Горячее водоснабжение**

<span id="page-27-0"></span>В проектируемом коттедже установлены 4 водоразборных прибора. В здании проживают 4 человека.

В доме запроектированны подающие и циркуляционные магистрали, температура теплоносителя составляет 60℃. На подающей магистрали подключены 4 водоразборных прибора. К циркуляционной подключены два полотенцесушителя.

Для прокладки системы используются металлопластиковые трубы. В верхней точки системы горячего водоснабженияпроизводится удаление воздуха. В нижней точке системы у ее основания устанавливается кран, используемый при необходимостив сливе воды из системы водоснабжения.

3.2.1 Определение расходов воды и тепла

Необходимо определить максимальный секундный расход воды,  $\mathbf{q}^\text{h}$ , л/с, (3.6)

$$
q^h = 5 \cdot q_0^h \cdot \alpha,\tag{3.6}
$$

где α – коэффициент, который завист от общего количества водоразборных приборов и вероятности их одновременного действия, определяется методом интерполяции по [8].

 $q_0^h$  – секундный расход самого нагруженного прибора, принимается ванна с установленным смесителем - 0,18 л/с;

Шанс действия всех приборов в одно и то же время в секунду, определяется согласно формуле (3.7).

$$
P = \frac{q_{u,hr}^h \cdot U}{3600 \cdot N \cdot q_0^h}
$$
  

$$
P = \frac{8 \cdot 4}{3600 \cdot 4 \cdot 0.18} = 0.012
$$
 (3.7)

где  $q_0^h$  – то же что и в (3.6).

N – количество водоразборных приборов, шт.;

U – число жителей в доме, шт.;

 $q_{u,hr}^h$  – часовой расход воды, л/ч, согласно [8] равно 8 л/ч;

Максимальный секундный расход, согласно формулам равен:

$$
\alpha = f \cdot 4 \cdot 0.012 = f \cdot 0.048 = 0.27;
$$
  

$$
q^h = 5 \cdot 0.18 \cdot 0.27 = 0.243 \text{ m/c};
$$

Определяется максимальный часовой расход воды, л/ч, согласно формуле (3.8).

$$
q^h = 5 \cdot q_{0,hr}^h \cdot \alpha,\tag{3.8}
$$

где  $\alpha$  – то же что и в (3.6).

 $q_{o,hr}^h$  – часовой расход для прибора с наибольшим среди всех приборов водоразбором, л/ч, для ванны со смесителем принимается 200 л/с согласно [8].

Определяется часовая вероятность одновременного действия всех установленных приборов согласно формуле (3.9):

$$
P_{\text{hr}} = \frac{3600 \cdot P \cdot q_0^h}{q_{0,hr}^h},
$$
\n
$$
P_{hr} = \frac{3600 \cdot 0.012 \cdot 0.18}{200} = 0.039
$$
\n(3.9)

где  $q_{0,hr}^h$  – то же что и в (3.6);  $q_{o,hr}^{\rm h}$  – то же что в (3.7). Р – шанс действия всех приборов одновременно в секунду, (3.7); Определяется максимальный часовой расход по формулам:  $\alpha = f\ 0.039 \cdot 4 = f\ 0.156 = 0.406;$  $q_{hr}^h = 0.005 \cdot 0.406 \cdot 200 = 0.406 \text{ m/s}.$ Среднесуточный расход горячей воды, м<sup>3</sup>/сут определяется по формуле

(3.10).

$$
q_u = \frac{q_h^u \cdot U}{1000},
$$
  
\n
$$
q_u = \frac{90 \cdot 4}{1000} = 0.36 \text{ m}^3/\text{cyr}.
$$
\n(3.10)

где  $U$  – то же что и в (3.7);

 $q_h^u$  – суточный расход горячей воды потребителем, принимается 90 л/сут [8].

Определяется средний расход теплоты  $Q_T^h$ , кВт, на нужды горячего водоснабжения согласно формуле (3.11).

$$
Q_T^h = 1,16 \cdot \frac{q_u}{24} \cdot 65 - t^c + Q^{ht}, Q_T^h,
$$
  
\n
$$
Q_T^h = 1,16 \cdot \frac{0,36}{24} \cdot 65 - 5 + 10\% = 1,15 \text{ kBr}
$$
\n(3.11)

где  $t^c$  – температура холодной воды, °С;

 $Q^{ht}$  – потери теплоты в системе ГВС, кВт, принимаются в размере 10%;

– среднесуточный расход горячей воды, м<sup>3</sup>/сут, согласно формуле (3.10);

Максимальный часовой расход теплоты, кВт, на нужды горячего водоснабжения определяется по формуле:

$$
Q_{hr}^h = 1.16 \cdot q_{hr}^h \cdot 65 - t^c + Q^{ht}, Q_{hr}^h,
$$
 (3.12)

$$
Q_{hr}^h = 1.16 \cdot 0.406 \cdot 65 - 5 + 10\% = 31 \text{ kBr}
$$

где  $q_{hr}^h$  – максимальный часовой расход воды, л/ч, определяется по формуле (3.8);  $t^{c}$  – то же что в (3.16);  $Q^{ht}$  – то же что в (3.16).

#### 3.2.2 Гидравлический расчет подающих трубопроводов

Гидравлический рачет производится для того чтобы выявить необходимый диаметр трубопроводов для каждого из цчастков системы.

Диаметр труб для каждого участка определяется по таблицам гидравлического расчета в соответствии с секундными расходами воды, в соотношении с допусимымой скоростью движения воды.

Скорость не должна превышать рекомендованные 1,5 м/с, а на участках подвода воды к приборам - менее 3 м/с.

Необходимо определить потери давления на участках, м:

$$
\Delta p = R \cdot l \cdot (1 + K_M) \tag{3.13}
$$

где  $K_{\text{M}}$  – коэффициент, учитывающий потери давления в местных сопротивлениях.

l – длина участка, м;

R – удельные потери на трение при расчетном расходе воды на

участке, м/м, принимаются согласно [9];

Гидравлический расчет сведен в таблицу 10.

Таблица 10 – Гидравлический расчет системы горячего водоснабжения

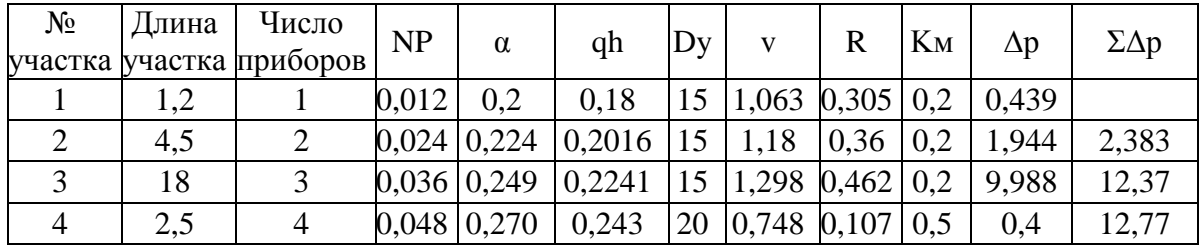

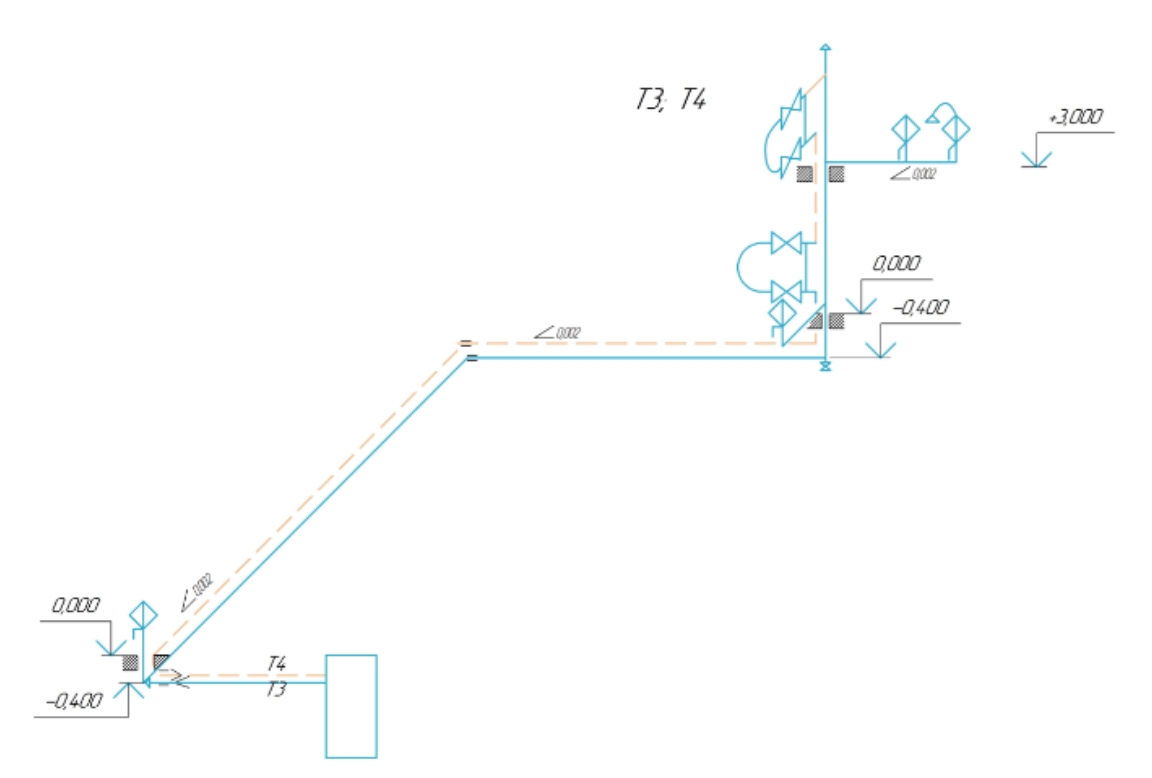

Рисунок 2 – Расчетная схема системы горячего водоснабжения

3.2.3 Определение потерь теплоты в трубопроводах

В подающих трубопроводах теряется определенное количество теплоты.

Потери теплоты на каждом расчетном участке, Вт определяются по формуле:

$$
\Delta Q = \pi \cdot d_{\rm H} \cdot l \cdot k \cdot \frac{t_{\rm H} + t_{\rm K}}{2} - t_{\rm orb} \cdot (1 - \eta) \tag{3.14}
$$

где  $d_{\text{H}}$  - наружный диаметр трубопровода, м;

 $1 -$ то же что в (3.9);

k - коэффициент теплопередачи, Bт/м<sup>2</sup>°C, для металлопластиковых труб принимается 0,45;

 $t_{\text{H}}$  - температура горячей воды на выходе из котла, °С;

 $t_{\kappa}$  - температура у наиболее удаленного водоразборного прибора, °С.

 $t_{\rm okp}$  - температура помещения, в котором расположен участок

трубопровода;

η - КПД теплоизоляции, принимается 80%.

Расчет потерь теплоты подающими теплопроводами приведен в таблице 11.

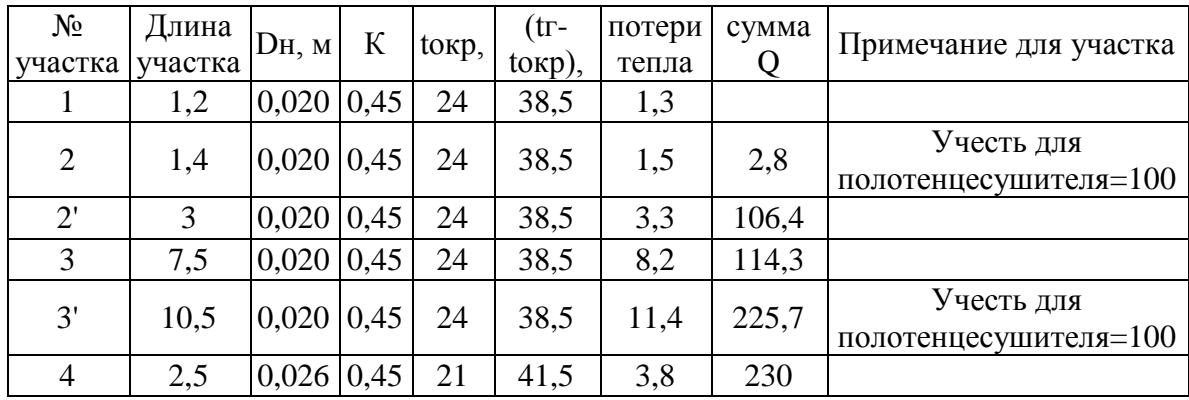

Таблица 11 – Расчет потерь теплоты подающими трубопроводами

#### 3.2.4 Гидравлический расчет циркуляционных трубопроводов

Для циркуляционного трубопровода гидравлический расчёт выполняется аналогично расчёту подающего трубопровода. Диаметры участков циркуляционного трубопровода запроектированы на 1–2 размера меньше, чем диаметры участков подающего трубопровода.

Циркуляционные стояки рассчитаны на разность давлений в местах соединения их с подающими стояками и циркуляционной магистралью, разность потерь давления в различных циркуляционных кольцах не более 10%.

Необходимый циркуляционный расход воды в системе ГВС,  $q^{cir}$ , кг/ч рассчитывается по формуле:

$$
q^{cir} = \beta \cdot \frac{\Sigma Q^{ht} \cdot 3600}{c \cdot \Delta t} \tag{3.15}
$$

где  $Q^{ht}$  – суммарные потери тепла, Вт;  $c$  – то же, что в  $(3.2)$ ;

∆t – разность температур горячей воды в подающих трубопроводах и у самой удалённой водоразборной точки, °С.

Гидравлический расчет циркуляционных трубопроводов сведен в таблицу 12.

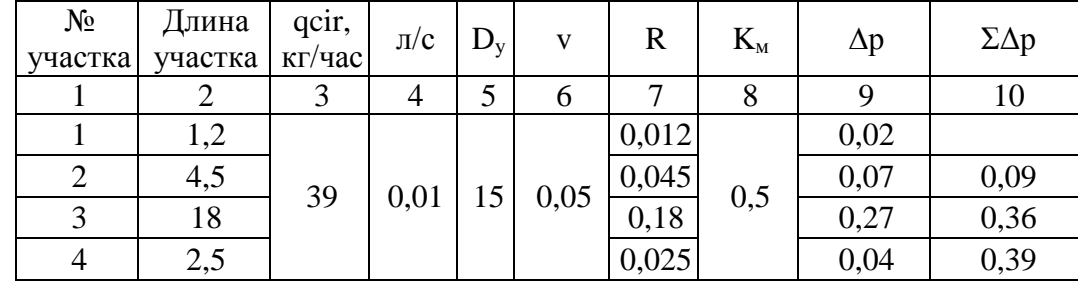

Таблица 12 – Гидравлический расчет циркуляционных трубопроводов

### **3.3 Расчет и подбор оборудования теплогенераторной**

<span id="page-34-0"></span>По общему количеству тепла, кВт, подбираем газовый котел. Общее количества тепла определяется по формуле (3.21).

$$
Q_{\text{ofm}} = Q_{\text{T}.n} + Q_{\text{T}.B} \tag{3.16}
$$

 $Q_{\text{66m}} = 33.8 + 1.15 = 35 \text{ kBr},$ 

где  $Q_{\text{r.n.}}$  – общие теплопотери дома, кВт, принятые в расчете теплопотерь; – среднее количество тепла требуемое для горячего  $Q_{\scriptscriptstyle \Gamma\text{-R}}$ водоснабжения, кВт.

По итогу суммы данных значений производится подбор газового котла. Выбран котел Viessmann Vitodens 200.

Требуемый напор  $H_{\text{rp}}$  в системе горячего водоснабжения определяется по формуле (3.22).

$$
H_{\rm rp} = \Delta H_{\rm rp} + \Delta H_{\rm uup} + \Delta H_{\rm r} + H_{\rm cs},
$$
  
\n
$$
H_{\rm rp} = 3.95 + 0.39 + 5.9 + 3 = 13.24 \text{ m},
$$
\n(3.17)

где  $\Delta H_{\text{TD}}$  – потери напора в подающем трубопроводе системы ГВС;

 $\Delta H_{\text{uup}}$  – потери напора в циркуляционном трубопроводе системы ГВС;

 $\Delta H_r$  – геометрическая высота подъема воды: расстояние принятое от оси насоса котла до верхнего прибора;

 $H_{\text{CR}}$  – свободный напор на излив для ванны, 3 м.

Для подбора насоса расходы воды на ГВС принимается с 10%-ным запасом.

Рабочая характеристика насоса Grundfos 1-5, приведена на рисунке 3.

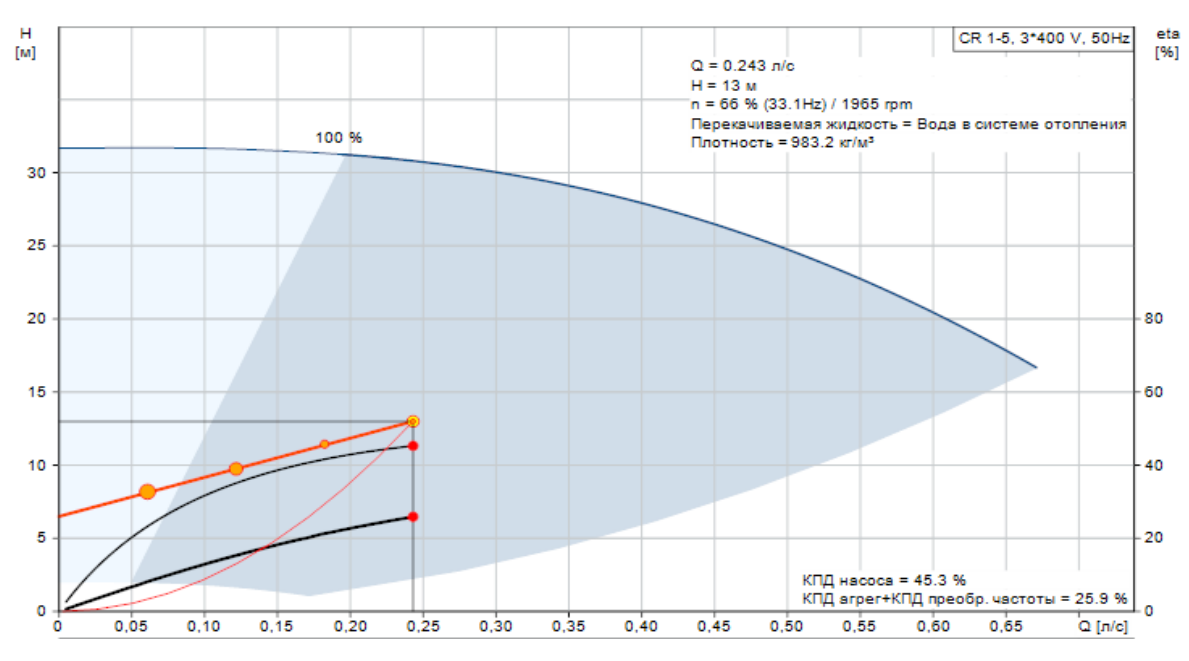

Рисунок 3 – Рабочая характеристика насоса Grundfos CR 1-5

#### **4. ВЕНТИЛЯЦИЯ**

<span id="page-36-0"></span>В доме запроектированы приточная вентиляция в бильярдной и вытяжная вентиляция из следующих помещений: санузлы перого и второго этажей, кухня, теплогенераторная, гараж, бильярдная. Для того, чтобы воздух не застаивался в остальных помещениях, необходимо количество их воздухообмена прибавить к тем помещениям в которых имеется вытяжной канал.

Приток воздуха в помещения, где нет приточной системы, будет осуществляться за счет вентиляционных клапанов Norvind pro, встроенных в наружные стены дома.

Клапаны встроены в следующие помещения: детские комнаты, спальня, столовая, гостиная. Данные клапаны способны обеспечить регулируемый приток воздуха в помещения при закрытых окнах. Клапан оснащен встроенным фильтром с предварительной очисткой класса G3. Вентиляционное отверстие можно открыть, закрыть, а также регулировать объем поступающего воздуха при помощи передвижения заслонки.

На цокольном этаже в бильярдной предусмотрена современная механическая приточная система. Система состоит из трех приточных установок Ballu air Master 2 BMAC-300/BACE, расположенных по периметру северной наружной стены. Приточные системы монтирются под потолком. При совместной работе приточные системы подают до 600 м<sup>3</sup>/ч свежего воздуха. Снаружи в стене устанавливается приточные решетки, предотвращающие попадание в приточную камеру насекомых, уличной пыли и мусора снаружи. В самой стене встраиваются теплоизоляционные трубы, через которые воздух проходит до приотчных систем, и проходит дополнительную шестиступенчатую очистку. Приточные установки имеют встроенный нагреватель наружного воздуха. С помощью пульта управления производится регулирование темературы подачи воздуха.

На противоположной стене в бильярдной комнате предусмотренна механическая система вентиляции В3, срабатывающая при включении приточной системы.

#### **4.1 Определение требуемых воздухообменов**

<span id="page-37-0"></span>Количество вентилируемого воздуха в помещениях для притока и вытяжки определяется по СП [3].

Воздухообмен для спальни, детских комнат, гостиной принимаем из расчета 3 м<sup>3</sup>/ч на 1 м<sup>2</sup> жилой площади. Для бильярдной и библиотек кратность равна 0,5 ч<sup>-1</sup>. Для кладовых, гардеробных, бельевой комнат воздухообмен принять с кратностью 0,2 ч<sup>-1</sup>, но не менее 10 м<sup>3</sup>/ч на помещение.

Вытяжную вентиляцию для гаража принимается из расчета 180 м<sup>3</sup>/ч на 1 легковой автомобиль. Воздухообмен для санузлов принимается 25 м<sup>3</sup>/ч, а для совмещенных – 50 м<sup>3</sup>/ч.

На кухне используется газовое оборудование (газовая плита на 4 конфорки). Для каждой конфорки необходимо обеспечить вытяжку в размере 80 м 3 /ч. В теплогенераторной с навесным котлом необходимо обеспечить воздухообмен кратностью 3 ч<sup>-1</sup>.

Результаты расчета воздухообменов сводят в таблицу 13.

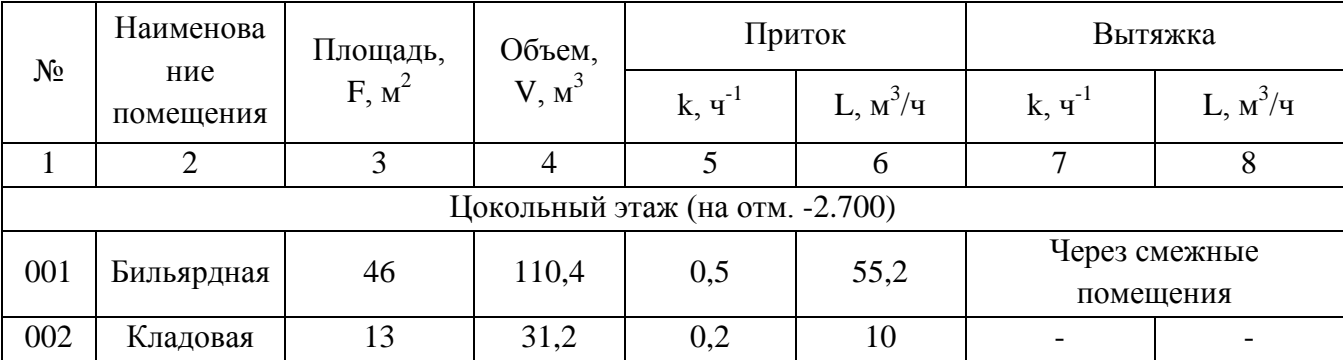

Таблица 13 – Воздушный баланс здания

Продолжение таблицы 13

| $\mathbf{1}$ | $\overline{2}$                 | 3              | $\overline{4}$ | 5                                        | 6                          | $\overline{7}$                                                 | 8                        |
|--------------|--------------------------------|----------------|----------------|------------------------------------------|----------------------------|----------------------------------------------------------------|--------------------------|
| 003          | Котельная                      | 9,5            | 22,8           | 3                                        | 68,4                       | 3                                                              | 68,4                     |
| 004          | Гараж                          | 48             | 115,2          |                                          |                            | $180 \frac{3}{4}$<br>на1<br>машину                             | 180                      |
| 006          | Бельевая                       | 18             | 43,2           | 0,2                                      | 10                         |                                                                | $\overline{\phantom{0}}$ |
|              |                                |                |                | Первый этаж (на отм. 0.000)              |                            |                                                                |                          |
| 101          | Гостиная                       | 46             | 124,2          | $3 \text{ m}^3$ /ч на<br>$1 \text{ m}^2$ | 138                        | Через смежные<br>помещения                                     |                          |
| 104          | Кухня (с<br>газовой<br>плитой) | 22,9           | 61,8           |                                          | Через смежные<br>помещения | $80 \text{ m}^3$ /ч на 1<br>конфорку                           | 320                      |
| 105          | Столовая                       | 24,6           | 66,4           | $3 \text{ m}^3$ /ч на<br>$1 \text{ m}^2$ | 73,8                       | Через смежные<br>помещения                                     |                          |
| 106          | Сан. узел                      | $\overline{4}$ | 10,8           |                                          | Через смежные<br>помещения | $25 \text{ m}^3$ /ч на 1<br>унитаз                             | 25                       |
|              |                                |                |                | Второй этаж (на отм. 3.000)              |                            |                                                                |                          |
| 201          | Детская 1                      | 17,2           | 46,4           | $3 \text{ m}^3$ /ч на<br>$1 \text{ m}^2$ | 51,6                       | Через смежные<br>помещения                                     |                          |
| 202          | Детская 2                      | 19,8           | 53,4           | $3 \text{ m}^3$ /ч на<br>$1 \text{ m}^2$ | 59,4                       | Через смежные<br>помещения                                     |                          |
| 203          | Сан. узел                      | 13             | 35,1           | Через смежные<br>помещения               |                            | $50 \frac{\text{m}^3}{\text{m} \cdot \text{m}}$ для<br>совм-го | 50                       |
| 205          | Гардеробна<br>Я                | 22,9           | 61,8           | 0,2                                      | 12,3                       |                                                                |                          |
| 206          | Спальня                        | 24,6           | 66,4           | $3 \text{ m}^3$ /ч на<br>$1 \text{ m}^2$ | 73,8                       | Через смежные<br>помещения                                     |                          |

## **4.2 Аэродинамический расчет**

<span id="page-38-0"></span>Цель данного расчета – подбор верного диаметра для системы вентиляции и выявление потерь давления в системе.

Действительная скорость воздуха на участках, м/с, находится по формуле (4.1).

$$
\vartheta = \frac{L}{3600 \cdot F} \tag{4.1}
$$

где – расход вентилируемого воздуха в системе.

– площадь поперечного сечения воздуховода, м $^2\!$ .

По значениям фактической скорости и диаметру необходимо определить следующие значения:

R – потери давления по длине, Па/м;

Р<sup>д</sup> – динамическое давление, Па

для каждого участка.

Потери давления на местные сопротивления определяются, по формуле  $(4.2).$ 

$$
Z = \Sigma \xi \cdot P_{\rm A} \tag{4.2}
$$

где  $\Sigma \xi$  – сумма коэффициентов местных сопротивлений на рассматриваемом участке;

Для воздуховодов, выложенных из кирпича, вводится поправка на шероховатость –  $\beta_{\text{m}}$ .

Определяются полные потери давления.

Аэродинамический расчет механической системы вентиляции сведен в таблицу 14

Таблица 14 – аэродинамический расчет механической вентиляции

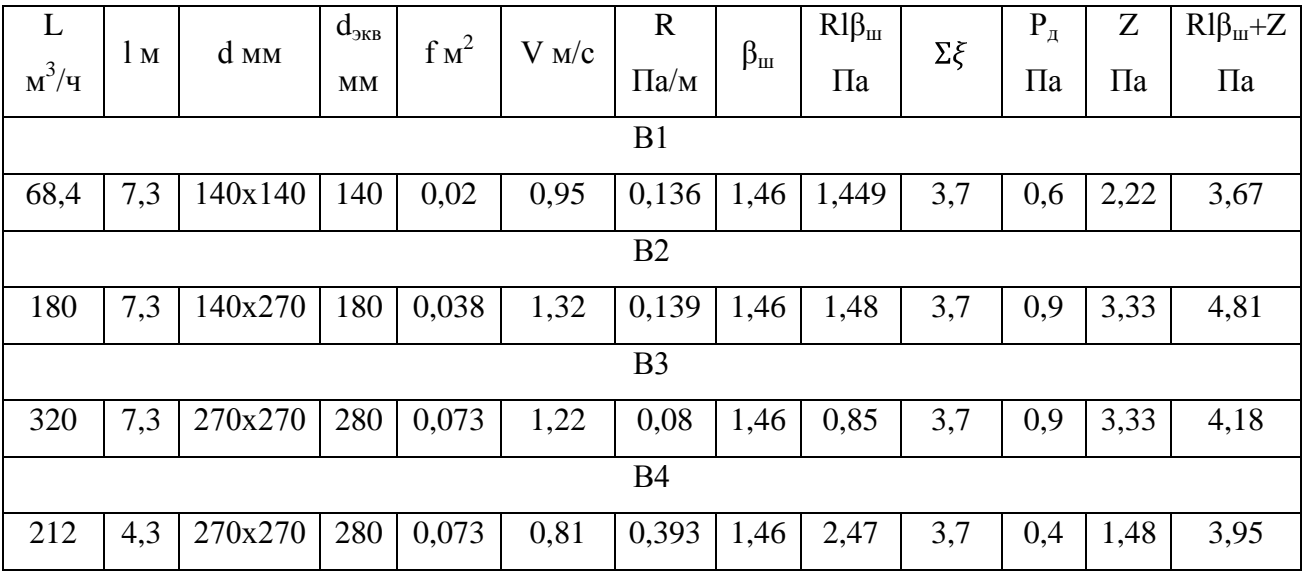

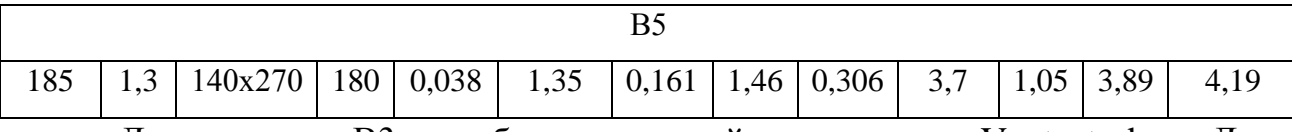

Для системы В3 подобран вытяжной вентилятор «Vents turbo». Для систем В2, В4, В5 подобраны вентиляторы «Домовент 125 СВ». Для системы В1 подобран вентилятор «Вентс D100».

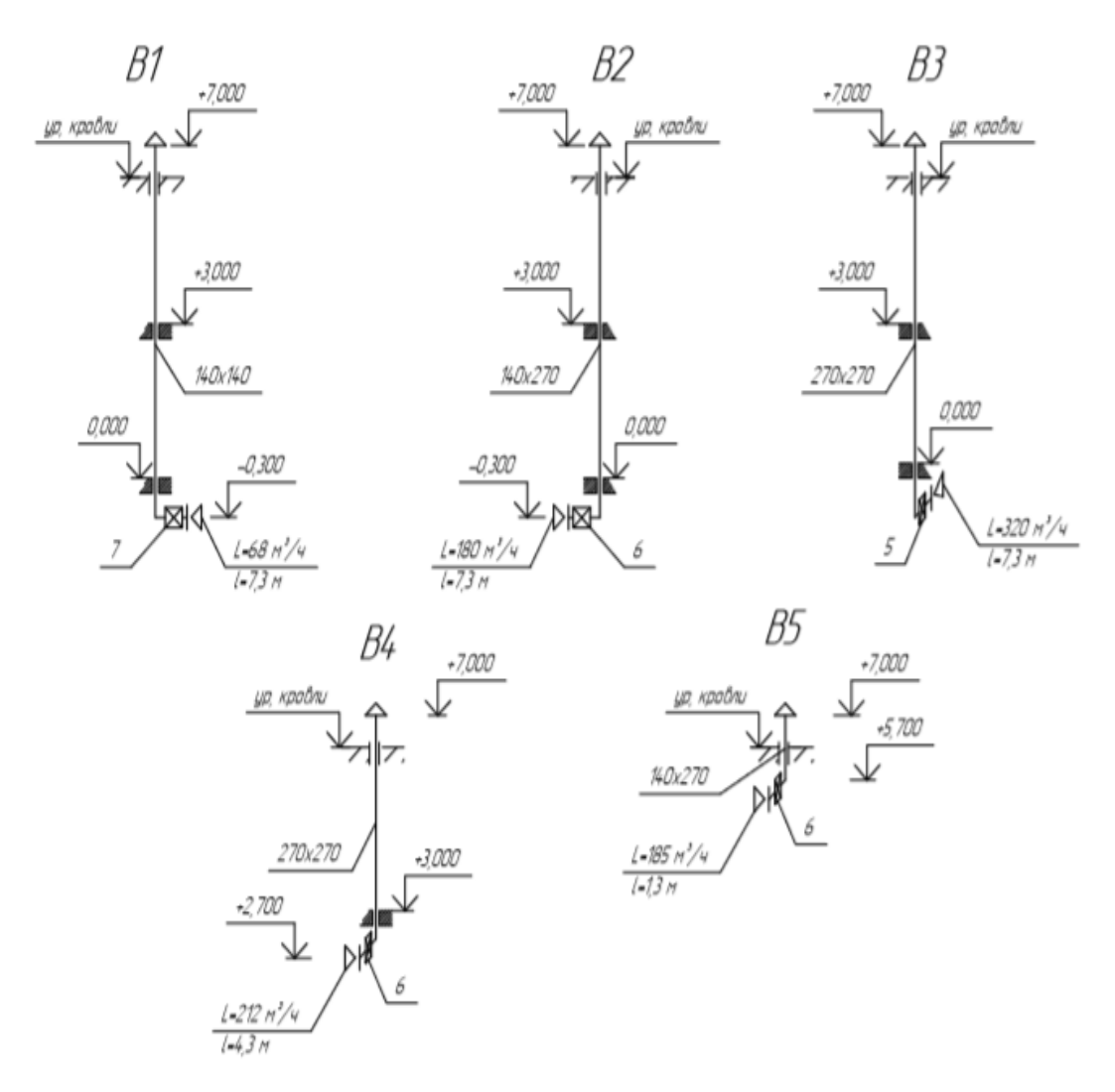

Рисунок 4 – Расчетные схемы механических системы вытяжной вентиляции дома

Аэродинамический расчет для систем вентиляции с естественным побуждением будет аналогичен расчету для систем вентиляции с механическим побуждением. Главное отличие состоит в том, что в естественной вентиляции задается значение располагаемого давления.

Аэродинамический расчет естественной системы вентиляции сведен в таблицу 15.

| $N_2$<br>yч. | L<br>$M^3/H$                     | 1 <sub>M</sub> | d<br>MM     | $d_{\text{3KB}}$ | f <sub>M</sub> <sup>2</sup> | $\rm V$<br>M/C | $\mathbf R$<br>$\Pi$ а/м | $\beta_{\text{III}}$ | $Rl\beta_m$ ,<br>$\Pi$ a | $\Sigma\xi$ | $P_{\mu}$<br>Па | Z,<br>$\Pi$ a | $R1\beta_{\text{III}}$<br>$+Z$ ,<br>$\Pi$ a |
|--------------|----------------------------------|----------------|-------------|------------------|-----------------------------|----------------|--------------------------|----------------------|--------------------------|-------------|-----------------|---------------|---------------------------------------------|
|              | BE1, $P_{\text{pacn}} = 2.91$ Πa |                |             |                  |                             |                |                          |                      |                          |             |                 |               |                                             |
|              | 320                              | 4,3            | 270x<br>270 | 280              | 0,073                       | 1,22           | 0,08                     | 1,46                 | 0,5                      | 2,5         | 0,9             | 2,25          | 2,75                                        |
|              | Запас $=$ 5%                     |                |             |                  |                             |                |                          |                      |                          |             |                 |               |                                             |

Таблица 15 – аэродинамический расчет естественной вентиляции

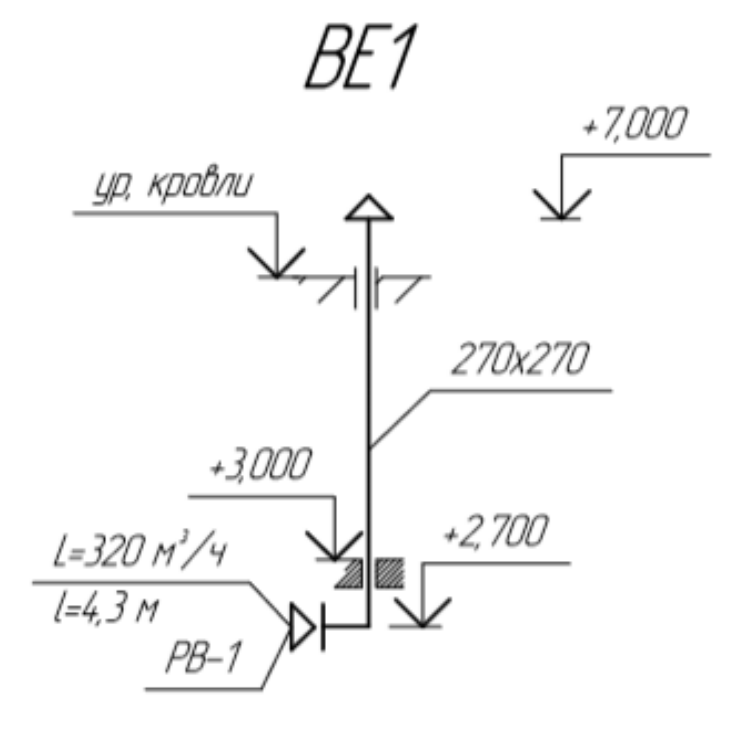

Рисунок 5 – Расчетная схема естественной системы вентиляции

## **5 ВОДОСНАБЖЕНИЕ И ВОДООТВЕДЕНИЕ**

#### **5.1 Холодное водоснабжение**

<span id="page-43-1"></span><span id="page-43-0"></span>В проектируемом котедже расчитывается система холодного водоснабжения на 4 человека и 6 водоразборных приборов. Трубы для системы используются полимерные.

Водоснабжение дома производится от центрального водопровода, разводка магистралей используется нижняя.

5.1.1 Определение расчетных расходов воды.

Расчетные расходы воды определяются аналогично расчету расходов горячего водоснабжения.

Максимальный секундный расход:

$$
P^{c} = \frac{5.6 \cdot 4}{3600 \cdot 0.18 \cdot 6} = 0.01;
$$
  

$$
\alpha = f \cdot 6 \cdot 0.01 = f \cdot 0.06 = 0.289;
$$

$$
q^c = 5 \cdot 0.18 \cdot 0.289 = 0.26 \text{ m/c}.
$$

Максимальный часовой расход:

$$
P_{hr}^{c} = \frac{3600 \cdot 0.01 \cdot 0.18}{200} = 0.0324;
$$
  
\n
$$
\alpha_{hr} = f \cdot 6 \cdot 0.0324 = f \cdot 0.19 = 0.439;
$$
  
\n
$$
q_{hr}^{c} = 0.05 \cdot 0.439 \cdot 200 = 4.39 \text{ m}^3/\text{q}.
$$

Средний суточный расход:

$$
Q_u^c = \frac{180 \cdot 4 \cdot 1.1}{1000} = 0.792 \text{ m}^3/\text{cyr}.
$$

#### 5.1.2 Гидравлический расчет водопровода

Гидравлический расчёт внутреннего водопровода производится для определения необходимого диаметра труб, а так же для определения потерь напора в системе водоснабжения проектируемого здания.

Результаты расчета представлены в таблице 16.

Таблица 16 – Гидравлический расчет системы холодного водоснабжения

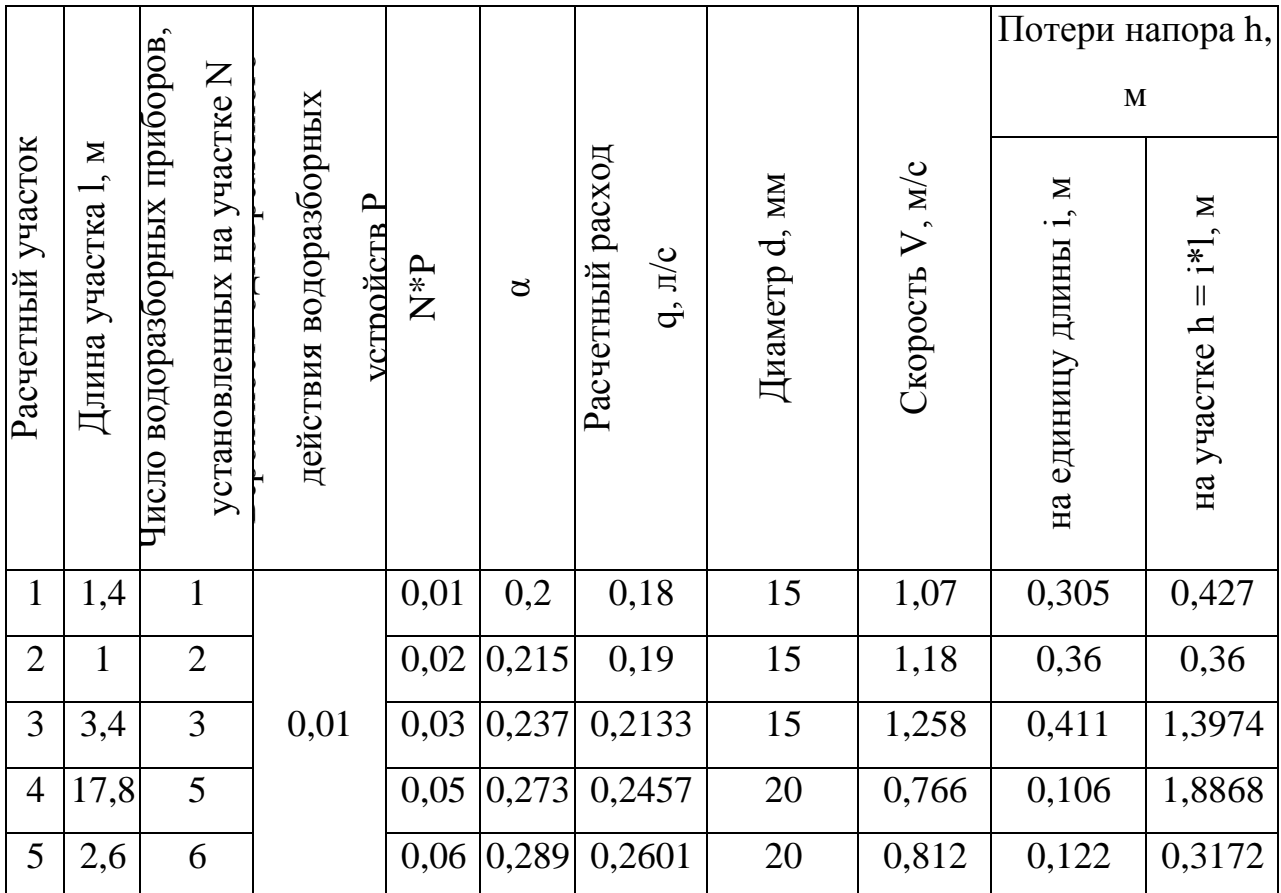

#### 5.1.2 Подбор оборудования

Для подбора счетчиков воды необходимо учесть потери напора, происходящие в самих счетчиках, они определяются по формуле (5.1), для крыльчатого не должны превышить 5 м, а для турбинного – 2,5 м. Подбор счетчика производится по расходу воды - среднему часовому.

Формула для определения потерь напора в счетчике:

$$
h = S \cdot q^2 \tag{5.1}
$$

где *S* – сопротивление используемого счётчика;

*q* – расчётный расход воды на участке, где устанавливается счетчик, л/с.

Так как для горячего водоснабжения вода приготавливается в теплогенераторной, используя воду из водопровода холоного водоснабжения, то счетчик устанавливается на участке где будет проходить количество воды нужное на ГВС и ХВС.

Подобранный счетчик: ВСГд-20 ∅20.

#### Определение требуемого напора

Для хозяйственно-питьевых нужд в сети водопровода необходимо определить требуемый напор:

$$
H_{mp} = H_{zeOM} + \Delta H_{cu} + \Delta H_{cemu} + H_{cs} \text{, M}, \tag{5.2}
$$

где  $H_{ze\alpha M}$  – геометрическая высота расположения диктующей точки. Она расчитывается как разность между абсолютными отметками принятой расчётной точки и верха трубы централизованного водопровода;

 $\Delta H_{\text{cu}}$  – потери напора, присутствующие в счётчике воды, м;

**–** сумма потерь напора в сети;

 $H_{c}$  – свободный напор у самой высокой точки водопотребления.

Требуемый напор равен:

 $H_{\text{rn}} = 7.1 + 0.35 + 5.7 + 3 = 16.15 \text{ m} < 20 \text{ m}$ 

Так как *Нтр<Нгар* то необходимости в установке повысительного насоса нет.

#### **5.2 Водоотведение**

#### 5.2.1 Определение расчетных расходов

<span id="page-46-0"></span>Расчетные расходы определяются аналогично ГВС и ХВС. Максимальный секундный расход:

$$
P^{c} = \frac{15,6 \cdot 4}{3600 \cdot 0,25 \cdot 6} = 0,0115;
$$
  
\n
$$
\alpha = f \quad 6 \cdot 0,0115 = f \quad 0,069 = 0,303;
$$
  
\n
$$
q^{c} = 5 \cdot 0,25 \cdot 0,303 = 0,379 \text{ m/c}.
$$
  
\n
$$
\text{Maccumaethnö vacosoö pacxogi};
$$
  
\n
$$
P_{hr}^{c} = \frac{3600 \cdot 0,0115 \cdot 0,3}{300} = 0,041
$$
  
\n
$$
\alpha_{hr} = f \quad 6 \cdot 0,041 = f \quad 0,246 = 0,493;
$$
  
\n
$$
q_{hr}^{c} = 0,05 \cdot 0,493 \cdot 300 = 7,395 \text{ m}^{3}/\text{H}.
$$
  
\n
$$
\text{Cpequlli cyrothnö pacxogi}; \quad Q_{u}^{c} = 300 \cdot \frac{4}{1000} = 1,2 \text{ m}^{3}/\text{cyr}.
$$

## 5.2.2 Гидравлический расчёт

Гидравлический расчет внутридомовой канализации необходим для определения уклонов, а также диаметров на горизонтальных участках трубопроводов по общему секундному расходу накаждом расчетном участке при условии обеспечения скорости v=0,7 м/с, а также соблюсти условие наполнение системы *0,3 ≤ d*  $\frac{h}{\cdot}$  ≤ 0,6.

Значения гидравлического расчета представленны в таблице 17.

| № участка      | Число приборов N | действий устрйств,<br>$\mathbf{\Omega}$ | $\mathbf{N}^*\mathbf{P}$ | $\alpha$<br>Значение | Секундный расход<br>воды $q_{tot}$ | расход<br>$\boldsymbol{p}^s$<br>BOH<br>Расчетный<br>СТОЧНЫХ | MM<br>ď,<br>Диаметр | $V$ , $M/C$<br>Скорость | Наполнение h/d | $\cdot$ $-$<br>Уклоны |
|----------------|------------------|-----------------------------------------|--------------------------|----------------------|------------------------------------|-------------------------------------------------------------|---------------------|-------------------------|----------------|-----------------------|
| $\mathbf{1}$   | 1                |                                         | 0,0115                   | 0,2                  | 0,25                               | 0,25                                                        | 50                  | 0,75                    | 0,3            | 0,03                  |
| $\overline{2}$ | $\overline{2}$   |                                         | 0,023                    | 0,222                | 0,2775                             | 0,2775                                                      | 50                  | 0,75                    | 0,3            | 0,03                  |
| 3              | 3                | 0,012                                   | 0,0345                   | 0,247                | 0,3088                             | 1,909                                                       | 110                 | 0,884                   | 0,3            | 0,03                  |
| $\overline{4}$ | 5                |                                         | 0,0575                   | 0,286                | 0,3575                             | 1,9575                                                      | 110                 | 0,889                   | 0,303          | 0,03                  |
| 5              | 6                |                                         | 0,069                    | 0,303                | 0,3788                             | 1,9788                                                      | 110                 | 0,891                   | 0,304          | 0,03                  |

Таблица 17 – Гидравлический расчет канализации

#### **6 ГАЗОСНАБЖЕНИЕ**

#### **6.1 Конструирование системы газоснабжения**

<span id="page-48-1"></span><span id="page-48-0"></span>Газопровод низкого давления спроектирован для дальгейшего подключения настенного котла Viessman и газовой плиты.

Максимальный расход газа котлом составляет 3,86 м $^{3}/{}$ ч, плитой — 1,2 м $^{3}/{}$ ч, их суммарный расход составляет 5,06  $\mathrm{m}^3/\mathrm{4} - \mathrm{k}$  установке принимается счетчик ВК-G4 с максимальным расходом 6 м<sup>3</sup>/ч.

Подключение газопровода проиводится к существующему централизованному газобпроводу ø76, надземного исполнения.

#### <span id="page-48-2"></span>**6.2 Гидравлический расчет внутренней системы газоснабжения**

 Для безопасной работы газоснабжения необходимо правильно спроектировать и расчитать газопровод. С помощью гидравлического расчета важно правильно подобрать диаметры труб для магистралей всех типов давления, обеспечивающих поставку газа к приорам.

Расчётные длины участков, м, определяются по формуле:

$$
l = l_1 + \sum \xi \cdot ld \tag{6.1}
$$

где  $\Sigma \xi$  – сумма КМС для каждого участка;

*l*1 – действительная длина участка, м;

*ld* – эквивалентная длина прямого участка газопровода, м, потери давления, на котором равны потерям давления в местном сопротивлении со значением коэффициента ξ = 1.

Коэффициенты местных сопротивлений участка суммируем.

Расчет сети газоснабжения приведен в таблице 18.

| $N_{\! \! \Omega}$ | $\mathbf{L}$ | Q    | $\mathbf d$ | Сопротивления                                                          | $\Sigma$ ξ | Ld   | L     | $\mathbf R$ | $RL$ , $\Pi$ a |
|--------------------|--------------|------|-------------|------------------------------------------------------------------------|------------|------|-------|-------------|----------------|
| $\mathbf{1}$       | 22,5         | 5,06 | 25          | $KIII - 4$<br>КЗГЭМ - 4<br>KT3 - 4<br>Отводы - 2,1                     | 14,1       | 0,8  | 34,02 | 3,5         | 119            |
| $\overline{2}$     | 4,5          | 3,86 | 20          | Гибкая подводка<br>$-2,2$<br>$KIII - 4$<br>Отвод - 0,3<br>Тр-к - $1,5$ | 8          | 0,6  | 9,3   | 20          | 186            |
| Плита              |              |      |             |                                                                        |            |      |       |             |                |
| 3                  | 2,5          | 1,2  | 15          | Гибкая подводка<br>$-2,2$<br>$KIII - 4$<br>Отводы - 0,9<br>Тр-к - 1    | 8,1        | 0,48 | 5,988 | 2,5         | 15             |

Таблица 18 – гидравлический расчет системы газоснабения

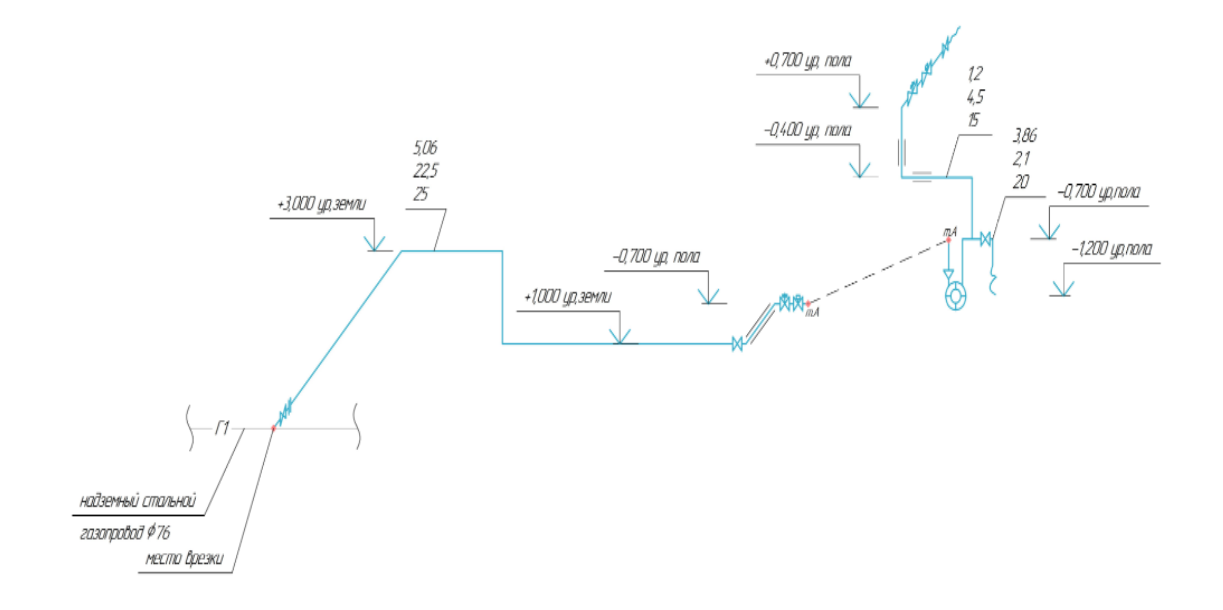

Рисунок 6 - Расчетная схема газопровода

Предусматривается система для удаления продуктов сгорания. Для котла Viessmann Vitodens 200 рекомендуемый диаметр шахты для дымоудаления ø80125 мм. Так как шахта будет проходить в кирпичной стене, то принимаем  $d_{\text{3KB}} =$ 140 мм (140х140).

#### **7 КОНТРОЛЬ И АВТОМАТИЗАЦИЯ**

#### **7.1 Система автоматического контроля загазованности**

<span id="page-51-1"></span><span id="page-51-0"></span>В коттедже запроектированы системы автоматического контроля загазованности. Эти системы расположены возле газопотребляющего оборудования: в теплогенераторной у кола, на кухне у газовой плиты. Системы обособленны друг от друга и работают самостоятельно.

Для контроля сигнализации были подобраны и приняты сигнализаторы марки Seitron. Модель – RGDCM0MP1 Beagle Double. В данных сигнализаторах предусмотрены системы для природного (СН<sub>4</sub>) и угарного (СО) газа в одном корпусе.

При первом включении сигнализатора требуется 1 мин. для его готовности к работе. На лицевой стороне панели сигнализатора имеются светодиодные индикаторы:

– зеленый (отвечает за готовность сигнализатора к работе)

– желтый (отвечает за поломку чувствительного элемента или его плохой контакт)

– красный (срабатывает при наличии концентрации  $CH<sub>4</sub>$ , превышающей допустимую норму)

– голубой (срабатывает при наличии концентрации СО, превышающей допустимую норму)

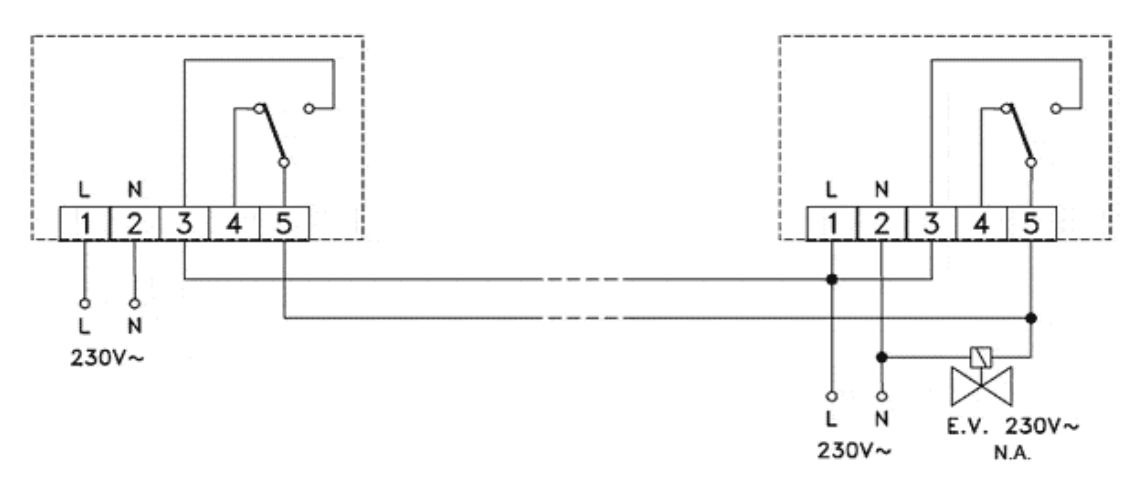

#### Рисунок 7 – электрическая схема соединения RGDCM0MP1

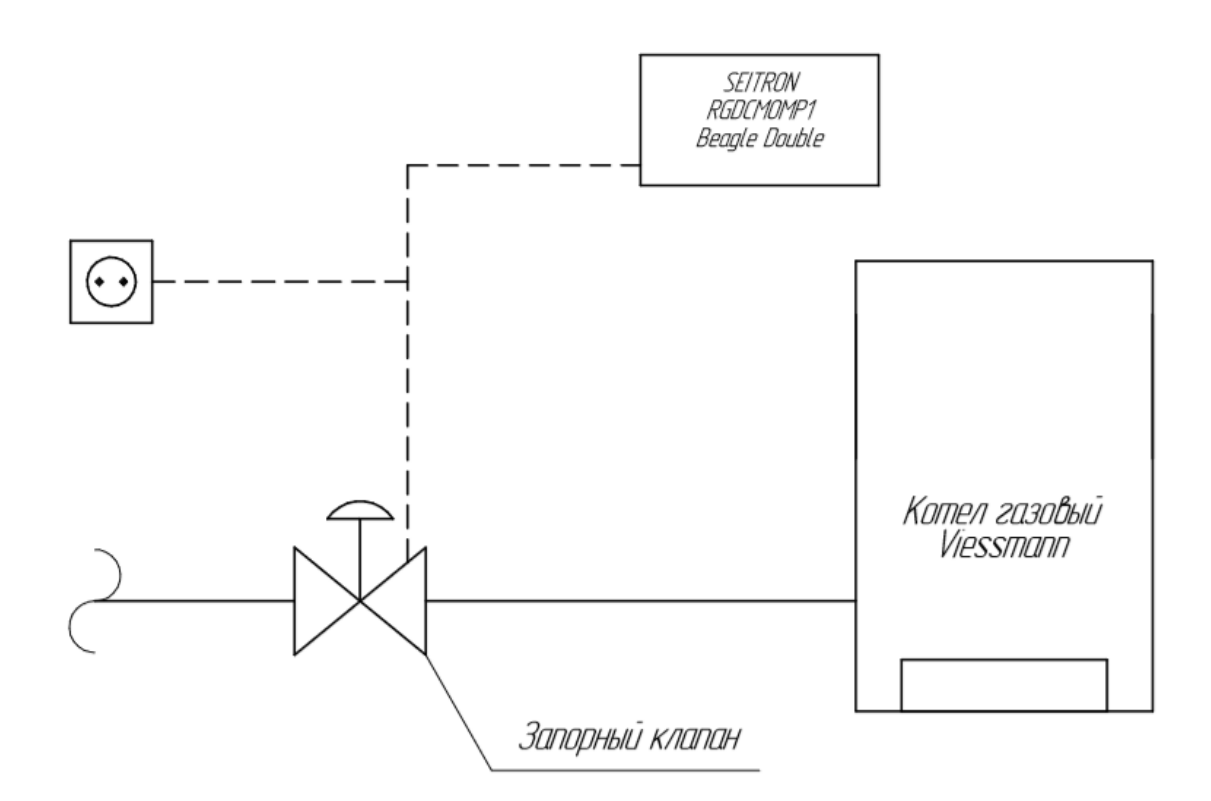

Рисунок 8 – схема подключения Seitron Beagle Double в теплогенераторной

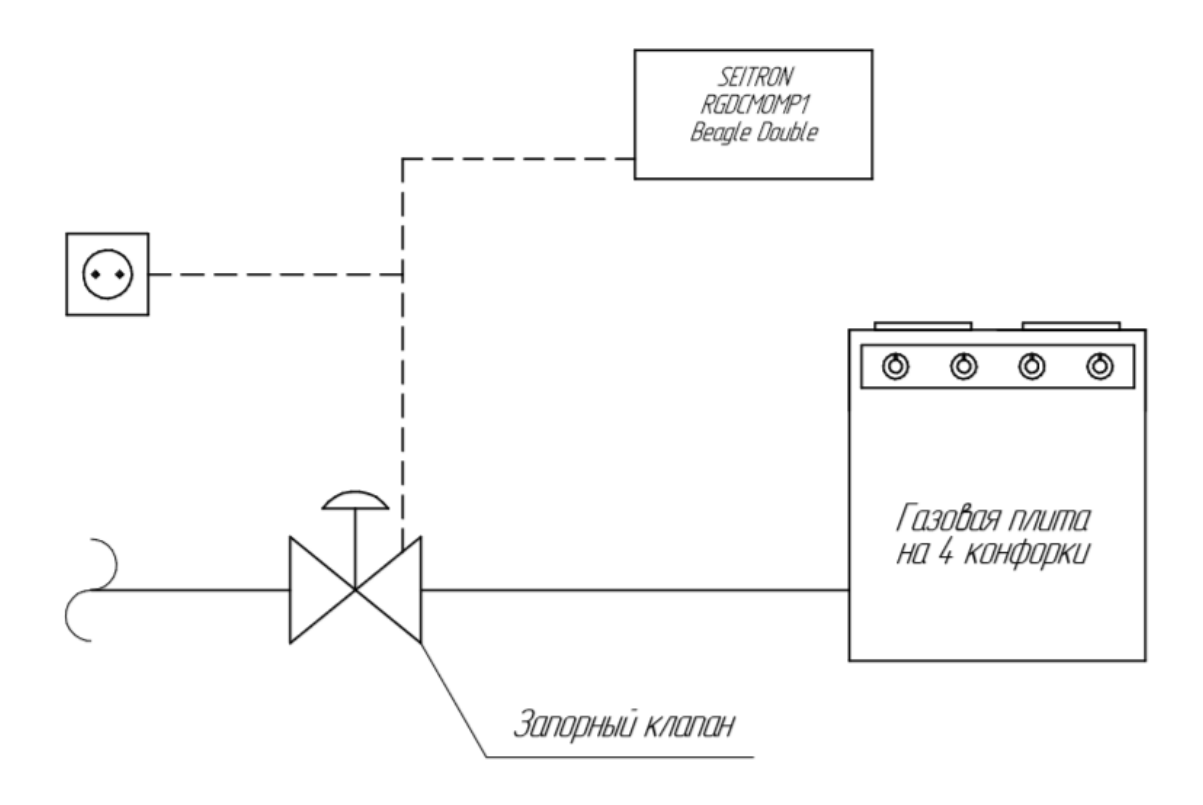

Рисунок 9 – схема подключения Seitron Beagle Double на кухне

#### **7.2 Принцип действия контроля загазованности Seitron**

<span id="page-53-0"></span>Когда концентрация угарного газа (СО) в помещении повысится до 20 мг/м<sup>3</sup>, на блок управления САКЗ будет подан сигнал, что приведет к автоматическому срабатыванию предупредительной сигнализации.

Если концентрация угарного газа (CO) достигнет  $100$  мг/м<sup>3</sup>, то так же будет подан сигнал на блок управления, а дальше на запорный клапан, установленный на газовой трубе, который перекроет подачу газа.

Если концентрация природного газа  $(CH_4)$  превысит  $10\%$  от общего объема помещения, то произойдет аналогичная ситуация: подача сигнала на блок управления сигнализацией, и последующее перекрытие запорного клапана.

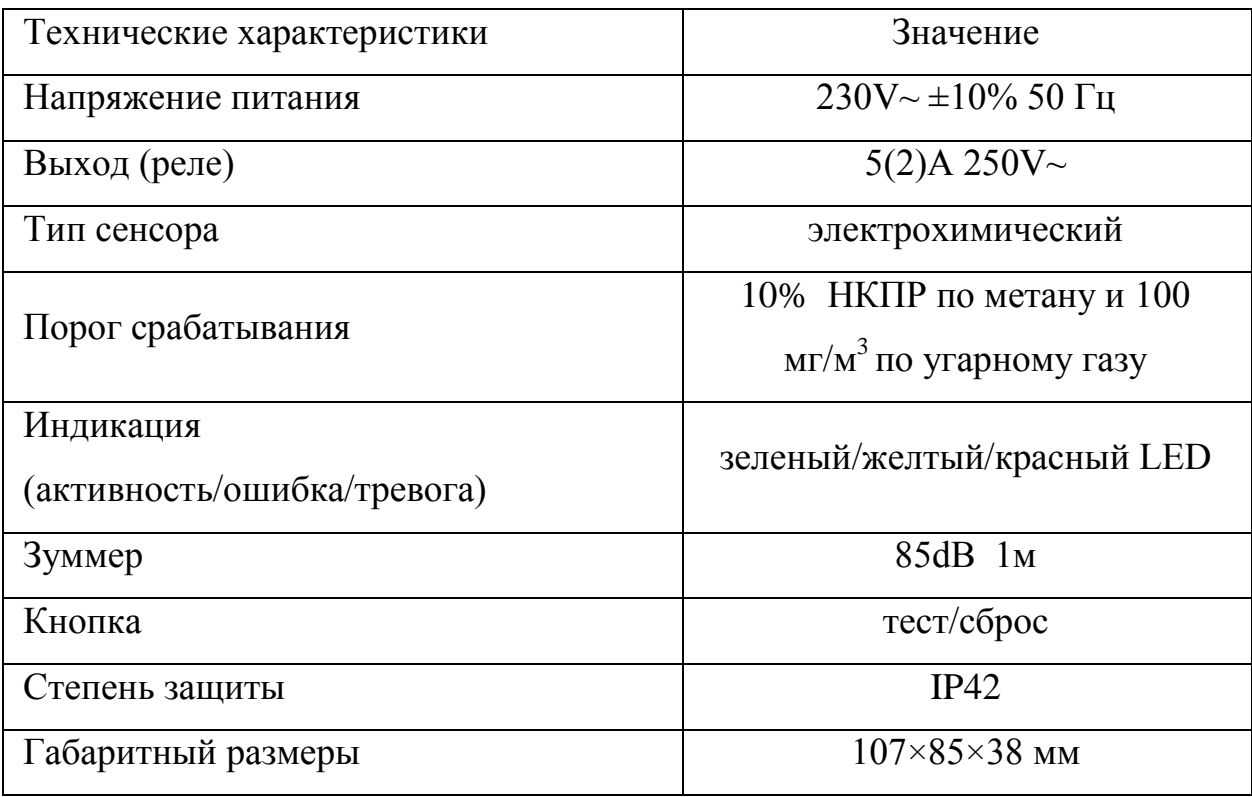

Таблица 19 – Технические характеристики

## <span id="page-54-0"></span>**7.3 Управление котлом Viessmann с помощью контроллера Vitotronic**

В коттедже запроектирован котел Viessmann Vitodens 222. Этот котел подходит для управления с контроллера Vitotronic, позволяющий производить работу удаленного управления всей отопительной системы дома.

Управление происходит двумя способами:

- 1. GSM сеть. На телефон приходит sms-оповещения о работе котла.
- 2. Сеть интернет. Управление котлом с помощь смартфона или планшета на базе операционных систем iOS или Android.

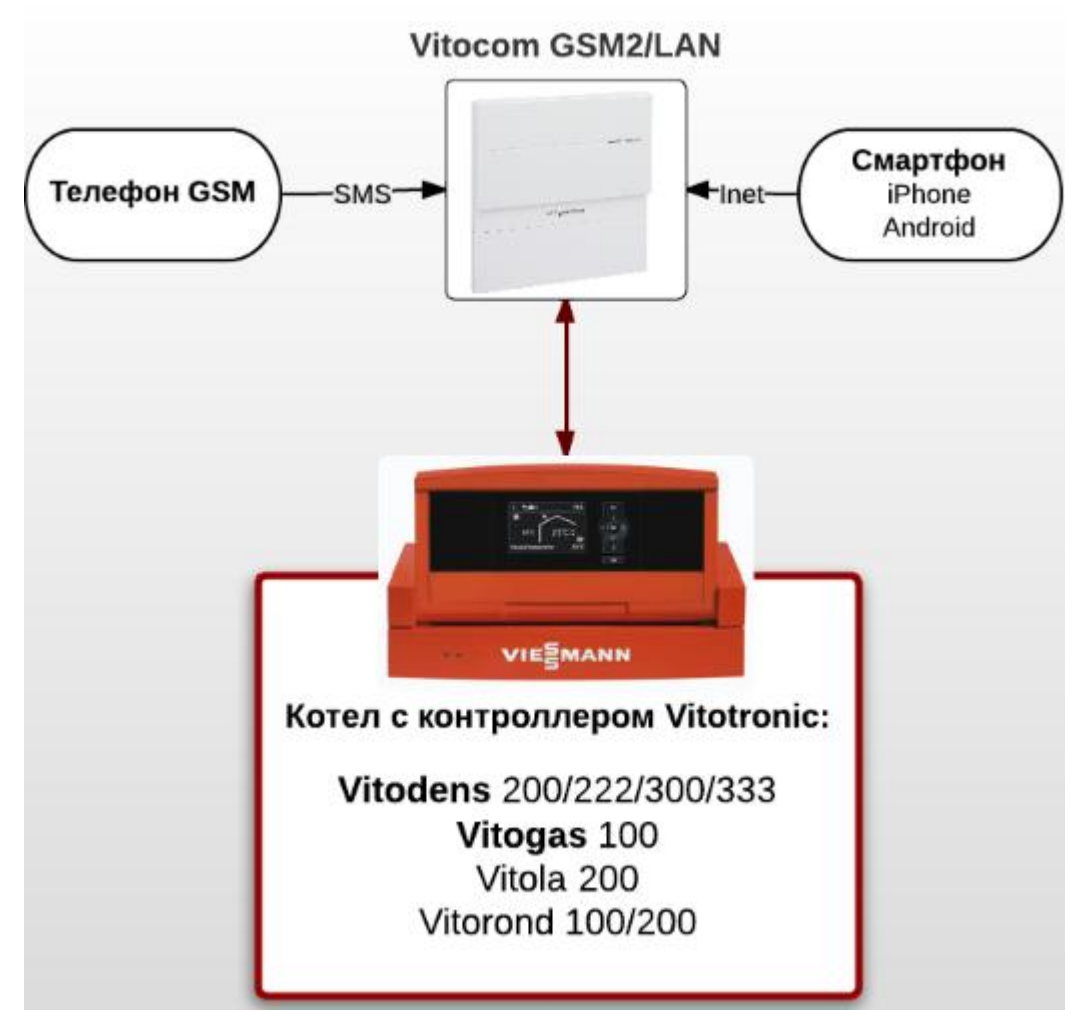

Рисунок 10 – схема связи Vitocom

#### **7.4 Основные функции управления Vitotronic**

<span id="page-55-0"></span>С помощью модуля телекоммуникации Vitocom100 можно использовать основные возможности управления системой: переключение режима работы котла, запрос о его состоянии, получение сообщений с кодом ошибки на два номера (для владельца и сервисной службы).

Но данная система будет рассчитана на работу с интернетом. С помощью приложения Vitotrol App и контроллером Vitotronic 200 HO1B появляется большая вариативность возможностей и настройки котла: установка временной программы отопления, температуры приготовления горячей воды и циркуляции ГВС, установка температуры в комнате, просмотр показаний температурных датчиков, просмотр состояния отопительной установки, анализ эффективности отопительной установки, отображение в реальном времени данных об эффективности, включая энергоотдачу.

Функции данного модуля имеют значительные преимущества над обычными настенными котлами. У жильцов всегда есть возможность настроить климат под себя или своевременно принять меры в случае неисправности оборудования. Появляется возможность покинуть дом на длительное время и при этом полностью контролировать процесс работы отопительного оборудования дистанционно.

#### **8 ОРГАНИЗАЦИЯ МОНТАЖНЫХ РАБОТ**

<span id="page-56-0"></span>Организация монтажных работ системы отопления запроектирована в соответствии с нормативной литературой [11], [12].

Работы по монтажу системы отопления следует производить в соответствии с СП 48.13330.2011, СП 43.13330.2013, инструкций и руководств по эксплуатации от изготовителей используемого оборудования [11].

Монтаж системы отопления следует проводить только после выполнения нижеуказанных работ:

– монтаж межэтажных перекрытий, стен, стеновых перегородок;

– предварительная заготовка отверстий в стенах, перегородках и перекрытиях, учавствующих в прокладке трубопроводов;

– облицовка поверхностей стен, а также ниш в местах прокладки трубопроводов;

– предварительное обеспечение электропитанием для подключения электроинструмента.

По итогу окончания строительно-монтажных работ необходимо произвести опрессовку системы, пуск и наладку, а после сдачу исправную систему в эксплуатацию.

Для определения трудоемкости работ необходимо определить их объем. Объем работ на монтаж системы отопления высчитывается в соответствии с перечнем строительно-монтажных процессов, соблюдая их последовательность. Результаты подсчета объемов работ сводятся в таблицу 20.

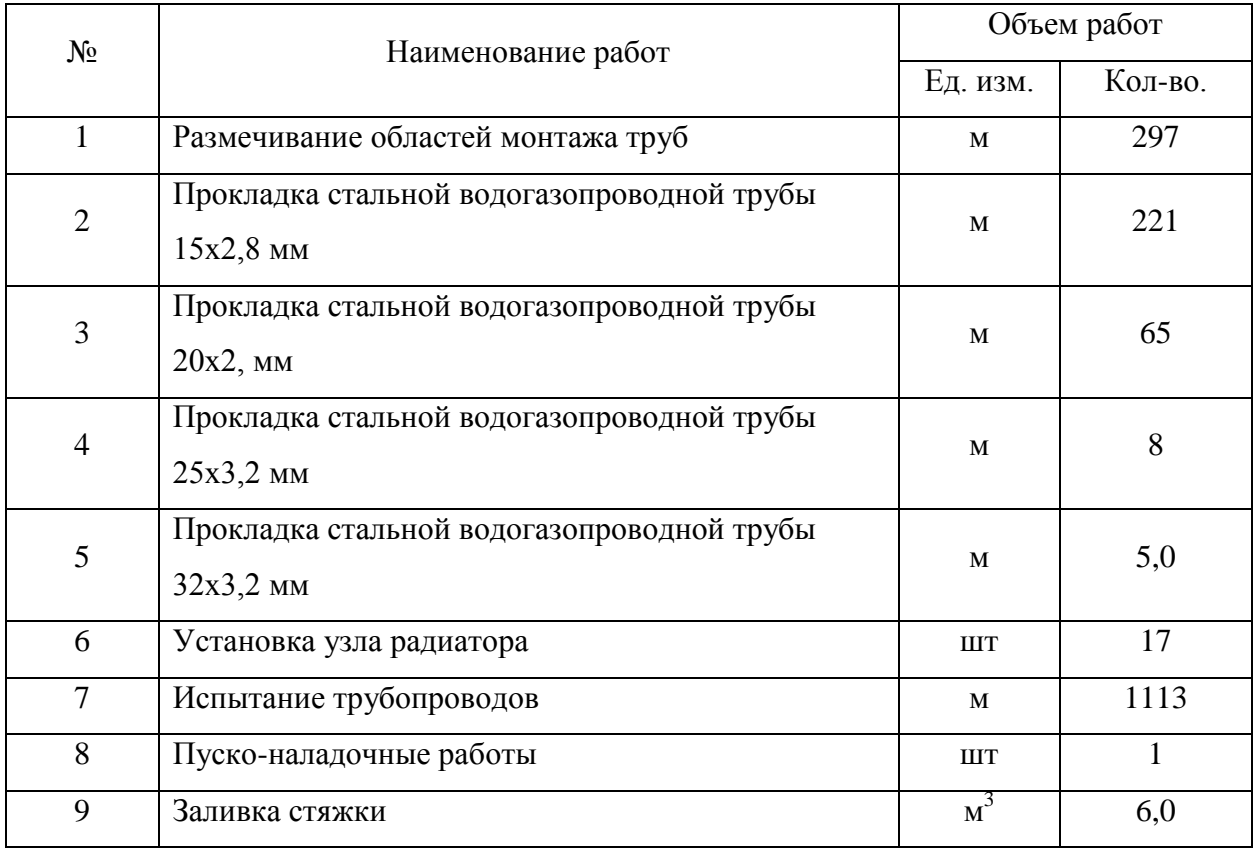

Таблица 20 – Ведомость объемов работ

Необходимые затраты человеческого труда, а также машинного времени устанавливаются в соответствии с нормативами, изложенными в [12]. Затраты труда объемов выполненных работ определяют согласно формуле:

$$
T_p = \frac{H_{op} \cdot V}{8.2},\tag{7.1}
$$

где  $H_{\text{gp}}$  – норма времени на единицу объема выполненных работ, чел.-час, принимается согласно [16];

фактический объем работ, принимаемый по таблице 11, раздела 7; 8,2 – продолжительность смены, час*.*

Результаты расчета трудоемкости сводятся в таблицу 21 и включены в приложении 2.

## <span id="page-58-0"></span>**9 БЕЗОПАСНОСТЬ И ЭКОЛОГИЧНОСТЬ ТЕХНИЧЕСКОГО ОБЪЕКТА**

В разделе рассматривается общая характеристика технологических процессов по монтажу системы газоснабжения низкого давления. Указаны технологические операции, должность монтажников, выполняющие данные работы, а также оборудование, применяемое во время проведение работ (таблица 22).

Проработано распознавание профессиональных рисков для данных технологических процессов при работе монтажа системы газоснабжения низкого давления. Проработаны и выявлены методы и средства защиты для снижения рисков на рабочем месте (таблица 24).

Применить сварочное соединение труб: ручная-дуговая для диаметров свыше ø15, для диаметров от ø15 и ниже применяется газовая сварка. Для установки арматуры, а так же газопотребляющих приборов допустимо резьбовое соединение, если это предусмотренно руководством по монтажу. Проверить сварные стыки на прочность.

Монтаж системы газоснабжения низкого давления, а так же ее испытания: продувка газопровода и опрессовка, - необходимо производить в соответствии с правилами, изложенными в СП 62.13330.2011.

Установка и подключение газоиспользующего оборудования (котел Viessman, плита газовая 4х-конфорочная) производить согласно их паспортам и руководствам по монтажу.

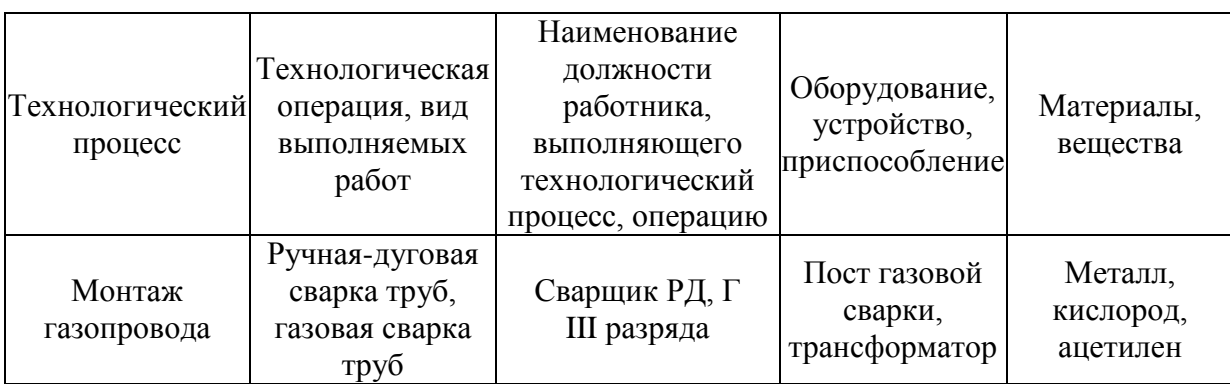

Таблица 22 – Технологический паспорт объекта

## Таблица 23 – Идентификация рисков

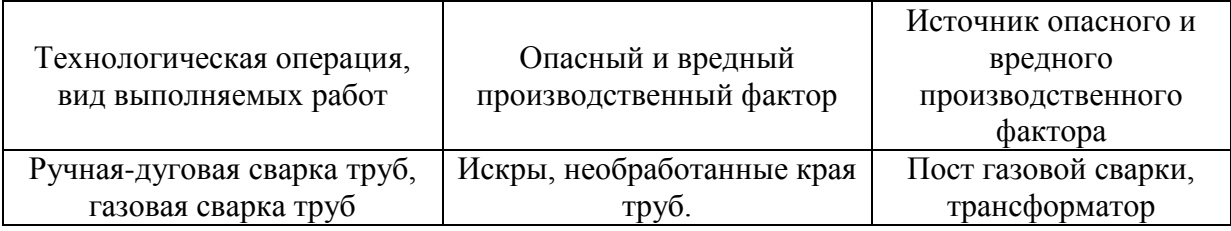

Таблица 24 – Методы снижения воздействия опасных производственных факторов

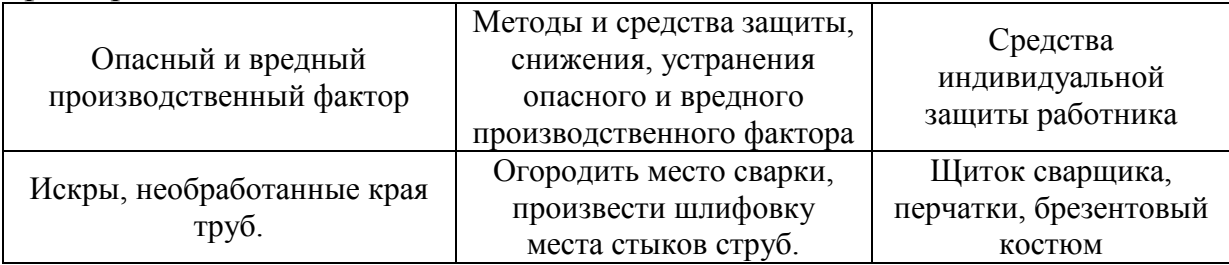

### **ЗАКЛЮЧЕНИЕ**

<span id="page-60-0"></span>По итогу выполнения данной работы, был спроектирован индивидуальный жилой дом, который отвечает современным требованиям для комфортного проживания. Были подобраны, рассчитаны и спроектированы системы отопления, горячего и холодного водоснабжения, вентиляции, водоотведения и газоснабжения, в соответствии с санитарными нормами и правилами. Приняты решения, позволяющие вести экономию средств, а также ресурсов во время проживания в данном одноквартирном доме.

Проработан раздел автоматизации, а именно: сигнализаторов СО и СН4, которые будут способствовать безопасному использованию газоиспользующего оборудования, а также выбор современного настенного котла, который позволит использовать актуальные режимы работы для хозяев. Рассмотрены мероприятия по обеспечению безопасности и экологичности данного объекта.

#### **СПИСОК ИСПОЛЬЗУЕМЫХ ИСТОЧНИКОВ**

<span id="page-61-0"></span>1. СП 131.13330.2012. - Строительная климатология: Актуализированная редакция СНиП 23-01-99\*. Введ. 2013-01-01. М.: Минрегион России, 2012. – 113с.

2. ГОСТ 30494-96. - Здания жилые и общественные. Параметры микроклимата в помещениях. МНТКС – М.: Госстрой России, ГУП ЦПП, 1999.- 10 с.

3. СП 31 - 106 - 2002 - Дома жилые одноквартирные. Инженерные сети. Актуализированная редакция СНиП 31-02-1991. Введ. 2011-05-20. М.: Минрегион России, 2011. – 22с.

4. СП 50.13330.2012. - Тепловая защита зданий: Актуализированная редакция СНиП 23-02-2003. Введ. 2013-07-01. М.: Минрегион России, 2012. – 100 с.

5. СП 23-101-2004. Проектирование тепловой защиты зданий. Введ. 2004-06-01. М.: Минрегион России, 2004. – 186 с.

6. Внутренние санитарно-технические устройства. В 3 ч. Ч.1. Отопление / В.Н. Богословский, Б.А. Крупнов, А.Н. Сканави и др.; Под ред. И.Г. Староверова и Ю.И. Шиллера.- М.: Стройиздат, 1990. – 344 с.

7. СП 30.13330.2012. Внутренний водопровод и канализация зданий. Актуализированная редакция СНиП 2.04.01-85\*. Введ. 2013-01-01. М.: Минрегион России, 2012. – 65 с.

8. Внутренние санитарно-технические устройства. В 3 ч. Ч.2. Водопровод и канализация / В.Н. Богословский, Б.А. Крупнов, А.Н. Сканави и др.; Под ред. И.Г. Староверова и Ю.И. Шиллера.- М.: Стройиздат, 1990. – 344 с.

9. Внутренние санитарно-технические устройства. В 3 ч. Ч.3. Вентиляция и кондиционирование воздуха. Кн.2 / Б.В. Барклалов, Н.Н. Павлов, С.С. Амирджанов и др.; Под ред. Н.Н. Павлова и Ю.И. Шиллера.- М.: Стройиздат, 1992. – 416 с.

10. СП 73.13330.2012. Внутренние санитарно-технические системы здания: Актуализированная редакция СНиП 3.05.01-85. Введ. 2013-01-01. М.: Минрегион России, 2012. – 46 с

11. Единые нормы и расценки на строительные, монтажные и ремонтно-строительные работы. Сборник К10 [Электронный ресурс] – М.: режим доступа: http://dokipedia.ru/document/4276214.

12. СанПиН 2.2.1 / 2.1.1.1278 – 03 Гигиенические требования к естественному, искусственному и совмещенному освещению жилых и общественных зданий – М.: Минрегион России, 2003. – 26 с.

13. [ГОСТ 24700](http://yandex.ru/clck/jsredir?from=yandex.ru%3Bsearch%2F%3Bweb%3B%3B&text=&etext=926.84wiBgAqzTqvi6vlRquvevZGFmXSoTPAckgjwGtpK4ES-bjzaYLPvvOSLggF1v5E.c01bb2c380bb2fcf29123c1bd07f3382d2c41a53&uuid=&state=PEtFfuTeVD5kpHnK9lio9T6U0-imFY5IWwl6BSUGTYnrZ_xNWq0QNJI_7tB8xYKggS7lQYait_Q&data=UlNrNmk5WktYejR0eWJFYk1LdmtxbU5HM3NqWUgxT1lYVmhfZmw5WXZXVEVNdGxiTC1meGRWY1MtQUZ3c0ZqbnRaZWhJUm85Y0FJSWdNNHg1VFBobkRkeS1RM2pTYkNJUWJrWEJOZzA1VVpJMEdmbExjaS1PSWdrWmJzd1NwVERoM3FMLXFXMk9RYw&b64e=2&sign=8e3e03a99e4b4f582b3a86669a909526&keyno=0&cst=AiuY0DBWFJ5fN_r-AEszk1WhQWwNALVMl1RQhZx0C3WdBxHyofWYLEYgjBAwehHBELvU-1FudC1OQX8mnf2D9Ett-dM2gtMMQY3PMzuP1VLsH0DvwRwF9PluIEmBi_W6aNpIMnlAS7ZctAyrtiD0cx_Vj6cMq193HNX2n5UJcbwfTLM_eXXLg6uz8DjC7u7IUsGqMlpDAf7tleObNw0TOQ&ref=orjY4mGPRjk5boDnW0uvlrrd71vZw9kpVBUyA8nmgREzdS8SkVzMFF0A9jr36dJL91Mt44lABF3kHmlfIyjuULuiAL4nmWhAh5jL1SrdSor8sYQLj3n-rVl237PJswxoXutG5fNogsA1zyUMe5hspJVkvujs-frtwcvRc91LSvDuvpELPITCWg&l10n=ru&cts=1452189477453&mc=2.8244984515601628) – 81. Окна и балконные двери деревянные со стеклопакетами и стеклами для жилых и общественных зданий: Государственный стандарт союза СССР – М.: Госстрой России, ГУП ЦПП,  $1984. - 48$  c.

14. Малявина Е.Г. Строительная теплофизика: уч. пособ. / МГСУ – М: Типография МГСУ, 2011. – 152 с.

15. СНиП 12-04-2002 Безопасность труда в строительстве. Часть 2 Строительное производство. – М.: Центр охраны труда в строительстве Госстроя России, 2003. – 34 с.

16. Приказ Министерства здравоохранения и социального развития РФ от 16 июля 2007 г. N 477 "Об утверждении Типовых норм бесплатной выдачи специальной одежды, обуви и других средств индивидуальной защиты работникам, занятым на строительных, строительно-монтажных и ремонтностроительных работах с вредными и (или) опасными условиями труда" [Электронный ресурс]. – Режим доступа: http://ohranatruda.ru/ot\_biblio.pdf

17. ГОСТ 12.0.003-74. Опасные и вредные производственные факторы. Классификация (с Изменением N 1). [Текст]. М.: Госстрой России, ГУП ЦПП,  $1976. - 3$  c.

18. ЕНиР. Сборник 9. Сооружения систем теплоснабжения, водоснабжения, газоснабжения и канализации. Выпуск 2 [Электронный ресурс]. – Режим доступа: http://zwezda.lgg.ru/254/24.pdf

19. Паспорт газового котла [Электронный ресурс]. – М.: Режим доступа: http://www.viessmann.ru/ru/zilye-zdania/gazovye-vodogrejnyekotly/gazovyj-kondensacionnyj-kotel/vitodens-200w.html

20. Паспорт САКЗ- [Электронный ресурс]. – М.: Режим доступа: [http://www.promecopribor.ru/sites/default/files/images/catalog/seitron/bit\\_prom/docs](http://www.promecopribor.ru/sites/default/files/images/catalog/seitron/bit_prom/docs/50725-12_rgdco0mp1sgamet_opisanie_tipa_electron_2012.pdf) [/50725-12\\_rgdco0mp1sgamet\\_opisanie\\_tipa\\_electron\\_2012.pdf](http://www.promecopribor.ru/sites/default/files/images/catalog/seitron/bit_prom/docs/50725-12_rgdco0mp1sgamet_opisanie_tipa_electron_2012.pdf)

21. Паспорт газовой плиты [Электронный ресурс]. – М.: Режим доступа: https://instruccija.ru/gazovaya-plita-gefest-3100-instrukciya/

22. СП  $62.13330.2011*$  «Газораспределительные системы». Актуализированная редакция СНиП 42-01-2002 [Электронный ресурс]. – М.: режим доступа: http://docs.cntd.ru/document/1200084535

23. Программа подбора насосов фирма «Grundfos» [Электронный ресурс]. – М.: режим доступа: http://ru.grundfos.com/documentation/gpc.html

24. СП 40-107-2003 – Проектирование, монтаж и эксплуатация систем внутренней канализации из полипропиленовых труб [Электронный ресурс]. – Введ. 2003.-05. –01. – Режим доступа: http://files.stroyinf.ru/Data1/10/10903/

25. Внутренние санитарно-технические устройства. Часть 1. Отопление /Богословский В.Н., Крупнов Б.А., Сканави А.Н. – М.: Стройиздат, 1990 – 344 с.

26. ЕНиР сборник Е34 «Монтаж компрессоров, насосов и вентиляторов». – М.: ЦНИБ, 1989\*. – 41 с.

27. Промышленная безопасность при эксплуатации грузоподъемных кранов, сборник документов. Выпуск 7. – М.: НТЦ «Промышленная безопасность», 2009. – 59 с.

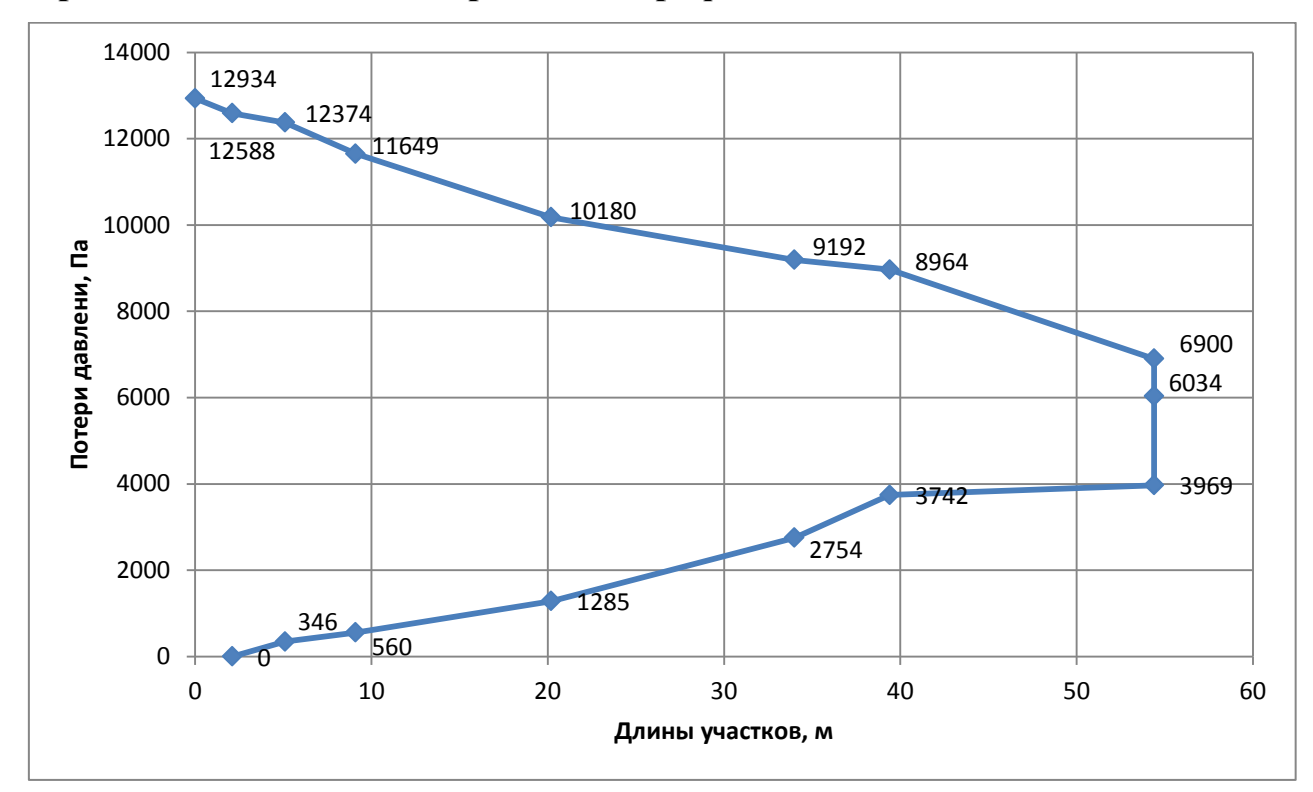

<span id="page-64-0"></span>**Приложение 1 – Пьезометрический график системы отопления**

# **Приложение 2**

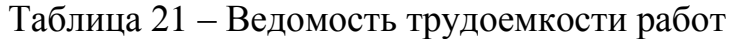

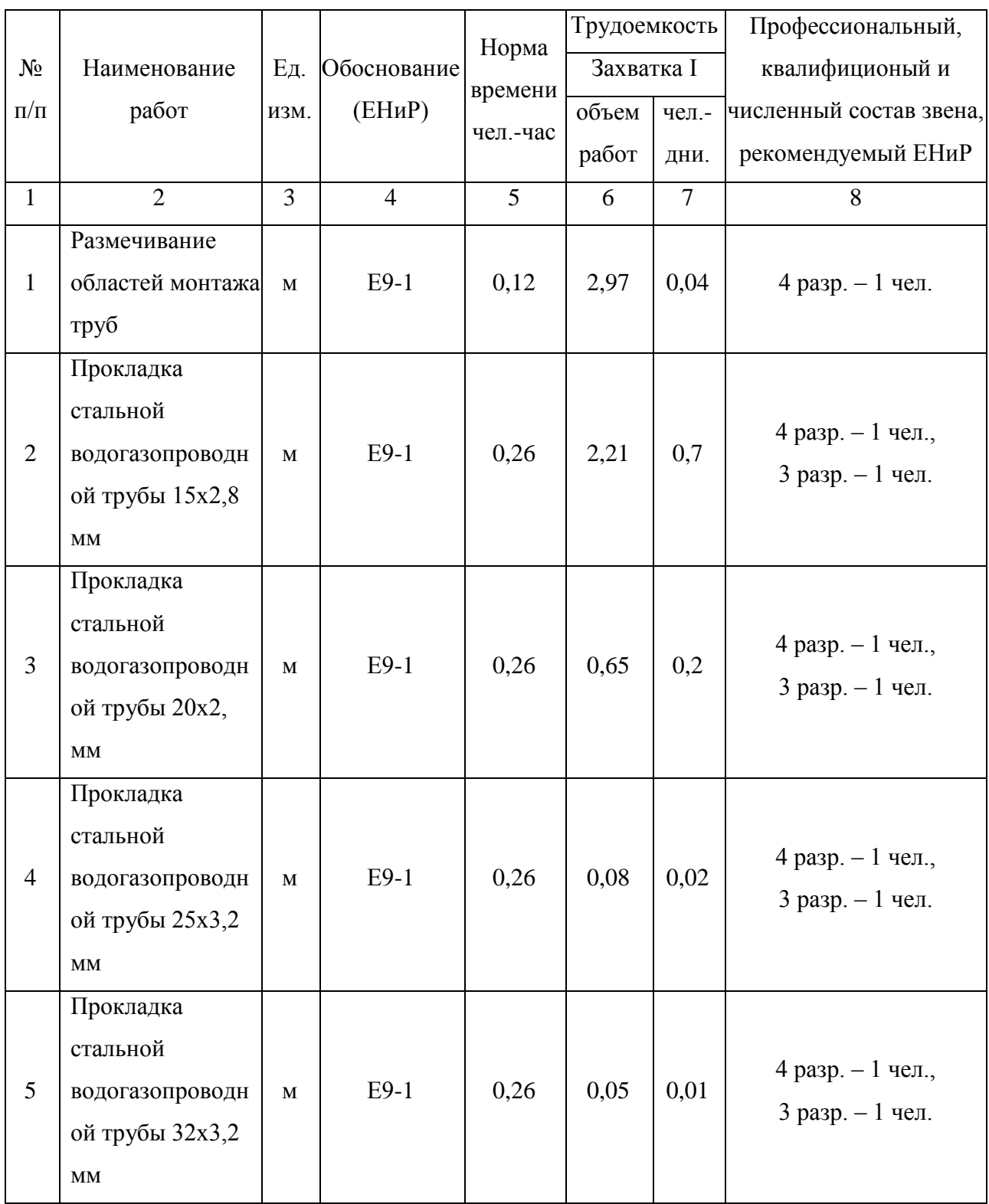

Продолжение таблицы 21

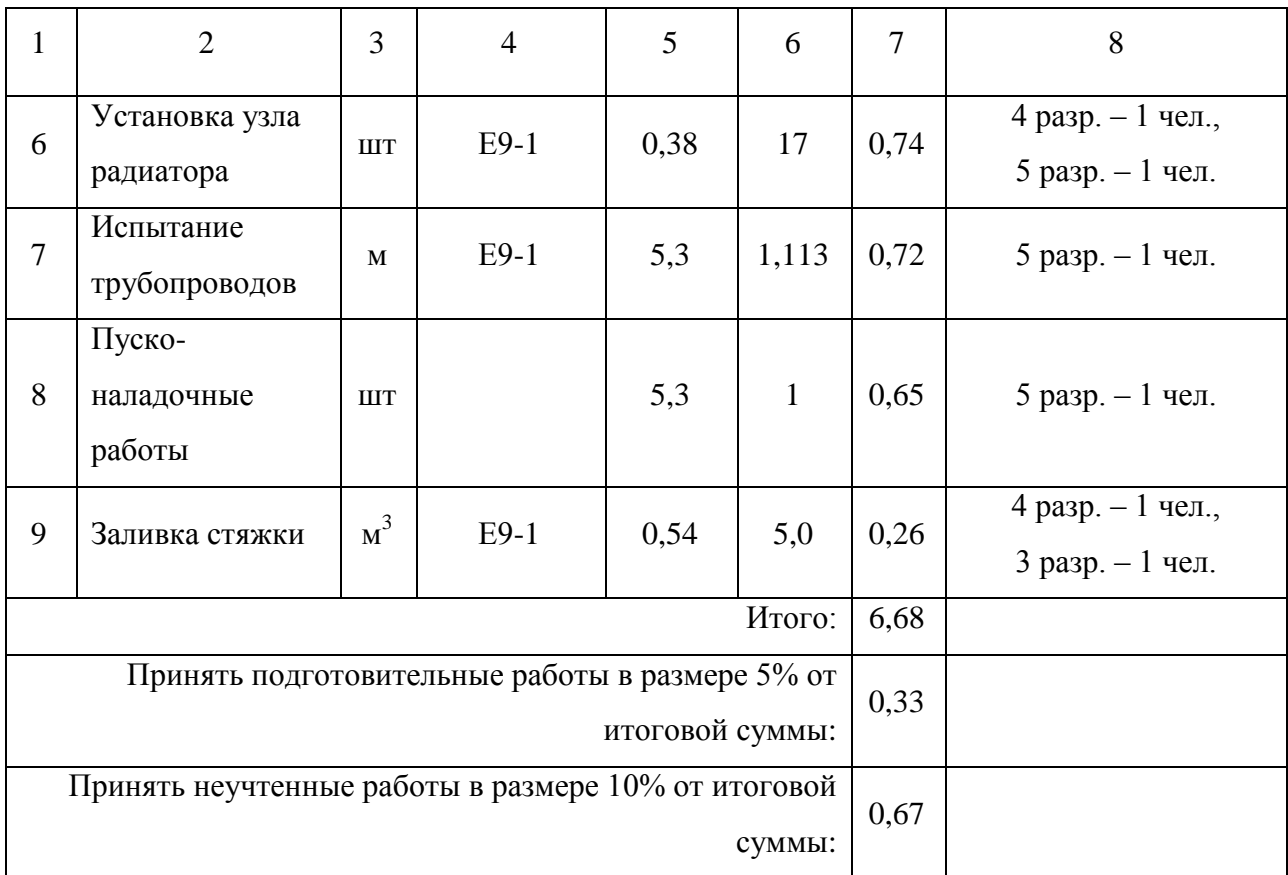